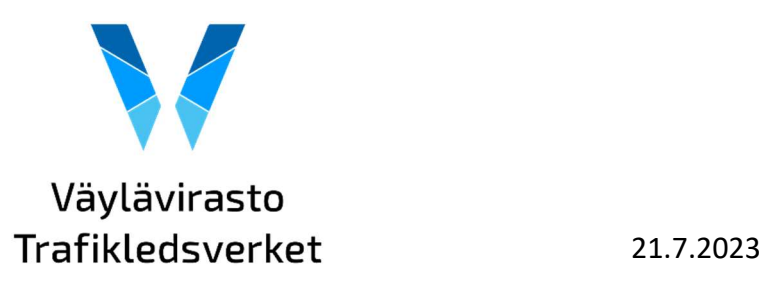

# Viitekehysmuunnin, rajapintakuvaus

Tukiosoite: viitekehysmuunnin@vayla.fi

### SISÄLLYS

- 1. VIITEKEHYSMUUNTIMEN TOIMINTAPERIAATE
- 2. KUTSUT RAJAPINTAAN
	- 2.1 Kutsuosoitteet, luvitukset ja kutsurajoitukset
	- 2.2 Kaikki kutsuparametrit ryhmiteltynä
	- 2.3 Kutsutavat (get ja post)
	- 2.4 Valihaku-parametri
	- 2.5 Pakolliset parametrit pistemäisessä haussa
	- 2.6 Pakolliset parametrit viivamaisessa haussa
	- 2.7 Valinnaiset parametrit pistemäisessä haussa
	- 2.8 Valinnaiset parametrit viivamaisessa haussa
	- 2.9 Metadata-parametri
	- 2.10 Json-parametri
	- 2.11 Palautusarvot-parametri
	- 2.12 Kutsuparametrien riippuvuus toisista parametreista sekä oletusarvot
	- 2.13 Perustoiminnallisuudet
	- 2.14 Ratamuunnokset

#### 3. PALAUTUKSET RAJAPINNASTA

- 3.1 GeoJSON-palautus
- 3.2 Palautettavien tietojen säätely 3.3 Palautuvat tiedot
- 3.4 Palautus pistemäisessä haussa
- 3.5 Palautus pistemäisessä haussa, haku alku- ja loppupisteellä
- 3.6 Palautus viivamaisessa haussa
- Liite 1. Kutsuparametrien kuvaus: selitteet, oletusarvot, vaihteluvälit ja riippuvuudet
- Liite 2. Parametrien numerokoodit ja niiden selitteet
- Liite 3. Perustoiminnallisuuksien esimerkkihaut
- Liite 4. Palautusesimerkkejä
- Liite 5. Palautustietojen (properties) kuvaus

### 1. VIITEKEHYSMUUNTIMEN TOIMINTAPERIAATE

Viitekehysmuuntimelle annetaan rajapintakutsussa parametreja. Parametrien perusteella paikannetaan tie- tai rataverkolta pistemäinen tai viivamainen sijainti. Paikannettu sijainti palautetaan eri sijaintiviitekehyksissä (kuvio 1). Tieverkon sijaintiviitekehyksiä ovat tieosoite, lineaarilokaatio, katuosoite ja koordinaatisto. Rataverkon sijaintiviitekehyksiä ovat rataosoite ja koordinatisto.

Kuvio 1. Viitekehysmuuntimen toimintaperiaate.

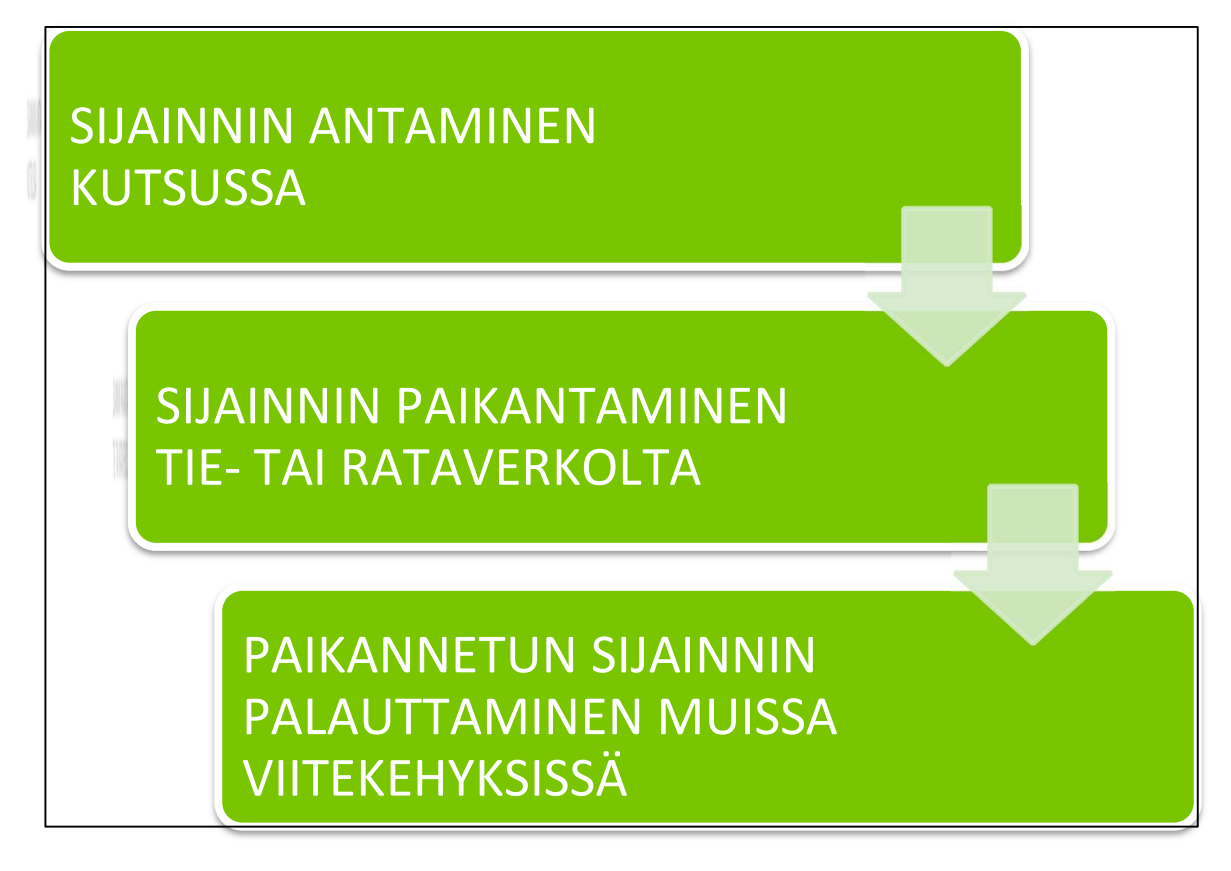

Sijainnin voi antaa kutsussa missä tahansa viitekehyksessä. Muiden viitekehyksien parametreja voi lisäksi käyttää kutsussa rajaamaan ja kohdistamaan paikannusta. Paikannuksen verkolle voi siis tehdä millä tahansa viitekehyksellä tai niiden yhdistelmällä, yhdessä ja samassa rajapinnassa.

Viitekehysmuuntimen aineistossa verkon eri viitekehykset on integroitu toisiinsa. Näin ollen kun sijainti on paikannettu, se voidaan palauttaa kaikissa tai käyttäjän haluamissa viitekehyksissä.

Aiemmissa viitekehysmuuntimissa muunnokset tapahtuivat tietystä viitekehyksestä toiseen eri rajapinnoissa. Nyt siis kuitenkin eri viitekehykset ovat toiminnallisesti yhdessä. Kaikki muunnokset tapahtuvat yhdessä rajapinnassa, siten että sijainnin voi antaa missä tahansa viitekehyksessä, ja siten että muunnoksen saa missä tahansa viitekehyksessä.

2. KUTSUT RAJAPINTAAN

### 2.1 Kutsuosoitteet, luvitukset ja kutsurajoitukset

#### Julkinen tuotanto-osoite:

https://avoinapi.vaylapilvi.fi/viitekehysmuunnin/muunna?[kutsuparametrit] Luvitettu tuotanto-osoite: https://api.vaylapilvi.fi/viitekehysmuunnin/muunna?[kutsuparametrit]

Julkinen integraatiotestiosoite: https://avoinapi.testivaylapilvi.fi/viitekehysmuunnin/muunna?[kutsuparametrit] Luvitettu integraatiotestiosoite: https://api.testivaylapilvi.fi/viitekehysmuunnin/muunna?[kutsuparametrit]

Luvitettua tuotanto- ja integraatiotestiosoitetta käytettäessä kutsuun tulee liittää header X-API-KEY ja sen arvoksi apikey, joka tilataan tämän dokumentin alussa näkyvästä tukiosoitteesta. Apikey voidaan antaa Väyläviraston organisaatioon kuuluville ja sidosryhmäkäyttäjille. Luvitetun osoitteen kautta kutsuttaessa minuuttikohtainen kutsumäärärajoitus on huomattavasti suurempi.

Swagger-lomakekäyttöliittymä: https://avoinapi.vaylapilvi.fi/viitekehysmuunnin/swagger-ui.html. Swagger löytyy myös integraatiotestihostin takaa (avoinapi.testivaylapilvi.fi/…).

#### Esimerkkikutsu:

https://avoinapi.vaylapilvi.fi/viitekehysmuunnin/muunna?tie=3&ajorata=1&osa=101&etaisyys=10  $Q<sub>1</sub>$ 

Kutsujen kokeiluun suosittelemme esimerkiksi Firefox-selainta, joka esittää json-palautuksen selkeästi ja havainnollisesti.

#### 2.2 Kaikki kutsuparametrit ryhmiteltynä

• TIEOSOITEVIITEKEHYS: tie, ajorata, osa, etaisyys, lakkautuspvm, tilannepvm, kohdepvm, tietyyppi, vaylan\_luonne, ualue, osa\_loppu, etaisyys\_loppu

- KATUOSOITEVIITEKEHYS: kuntakoodi, kuntanimi, katunimi, katunumero, katunumero\_loppu
- LINEAARILOKAATIOVIITEKEHYS: link\_id, m\_arvo, kmtk\_id, kmtk\_versio, link\_id\_loppu, m\_arvo\_loppu, kmtk\_id\_loppu, kmtk\_versio\_loppu
- KOORDINAATISTOVIITEKEHYS: x, y, z, z\_vaihtelu, sade, x\_loppu, y\_loppu, z\_loppu
- RATAOSOITEVIITEKEHYS: ratanumero, ratakilometri, ratametri, ratakilometri loppu, ratametri\_loppu, sijaintiraide, sijaintiraide\_tyyppi
- ALUEPARAMETRIT: ely, maakuntakoodi (alueparametreja ovat myös yllä olevat kuntakoodi, kuntanimi ja ualue)
- OHJAUSPARAMETRIT: valihaku, tunniste, palautusarvot, metadata
- JSON-PARAMETRI: json

Kutsuosoite (rajapintanimi) on kaikille kutsuparametreille sama viitekehysmuunnin/muunna, eli esimerkiksi https://avoinapi.vaylapilvi.fi/viitekehysmuunnin/muunna?x=384216&y=6674593 tai https://avoinapi.vaylapilvi.fi/viitekehysmuunnin/muunna?link\_id=8f58225b-ba2d-4ad9-912a-3f9fc11a2625:1&m\_arvo=88.

Eri viitekehysten parametreja voi käyttää samassa kutsussa, esimerkiksi https://avoinapi.vaylapilvi.fi/viitekehysmuunnin/muunna?x=327854&y=6822541&katunimi=Koski katu. Näin voi rajata ja kohdistaa hakua. Myös alueparametreja voi lisätä kutsuun.

Parametrien järjestyksellä kutsussa ei ole väliä. Kutsuparametrit ja niiden käyttö kuvataan liitteessä

1.

# 2.3 Kutsutavat (get ja post)

Rajapintaan voi lähettää kutsuja GET- ja POST-metodeilla. Get-kutsussa parametrit annetaan urlissa, esimerkiksi

https://avoinapi.vaylapilvi.fi/viitekehysmuunnin/muunna?tie=98&valihaku=true.

Post-kutsussa kutsuosoitteena on https://avoinapi.vaylapilvi.fi/viitekehysmuunnin/muunna. Content-type on application/x-www-form-urlencoded; charset=UTF-8. Parametrit annetaan bodyosiossa, esimerkiksi tie=98&valihaku=true.

Json-parametrin käytöstä get- ja post-kutsuissa kerrotaan tarkemmin omassa kohdassaan.

# 2.4 Valihaku-parametri

Parametrin valihaku arvo määrittää, onko kyseessä pistemäinen vai viivamainen haku:

- pistemäinen haku: valihaku=false (tämä on oletusarvo).
- viivamainen haku: valihaku=true.

Pistemäinen haku palauttaa annetun pisteen tai alku- ja loppupisteen pistemäiset sijaintitiedot. Viivamainen haku palauttaa annetun välin viivatiedot.

Toisin sanoen valihaku-parametrin arvon ollessa false tulkitaan kutsuparametreissa annetut sijainnit pistemäisinä sijainteina, ja valihaku-parametrin arvon ollessa true tulkitaan annetut sijainnit välin alku- ja loppupisteenä.

# Esimerkki pistemäisestä kutsusta, pelkkä alkupiste:

https://avoinapi.vaylapilvi.fi/viitekehysmuunnin/muunna?kuntakoodi=853&katunimi=Luolavuoren tie&katunumero=1.

Esimerkki pistemäisestä kutsusta, alku- ja loppupiste:

https://avoinapi.vaylapilvi.fi/viitekehysmuunnin/muunna?kuntakoodi=853&katunimi=Luolavuoren tie&katunumero=1&katunumero\_loppu=10.

# Esimerkki viivamaisesta hausta:

https://avoinapi.vaylapilvi.fi/viitekehysmuunnin/muunna?kuntakoodi=853&katunimi=Luolavuoren tie&valihaku=true.

### Toinen esimerkki viivamaisesta hausta:

https://avoinapi.vaylapilvi.fi/viitekehysmuunnin/muunna?tie=3&ajorata=1&osa=101&osa\_loppu= 101&valihaku=true.

# 2.5 Pakolliset parametrit pistemäisessä haussa

- $x + y$  TAI
- tie + osa + etaisyys TAI
- link\_id + m\_arvo TAI
- kmtk\_id + m\_arvo TAI
- katunimi (--> palauttaa pienimmän katunumeron mukaisen pisteen kaikilta kyseisen nimisiltä kaduilta) TAI
- kuntakoodi/kuntanimi + katunumero (--> palauttaa kaikki kunnan katujen katunumeron mukaiset pisteet) TAI
- ratanumero + ratakilometri + ratametri.

Katunimi-parametrissa voi käyttää asteriskia (\*) wildcard-merkkinä, esimerkiksi https://avoinapi.vaylapilvi.fi/viitekehysmuunnin/muunna?katunimi=Eerikin\*. Huom! Haut ovat

hitaampia wildcardia käytettäessä.

Pistemäisessä haussa pitää antaa yksi seuraavista parametreista, mutta samalla niistä voi antaa korkeintaan yhden: x+y TAI etaisyys TAI katunumero TAI m\_arvo TAI ratametri.

Valihaku-parametrin arvon tulee olla false. Tämä on oletusarvo, joten pistemäisessä haussa ei tarvitse antaa valihaku-parametria, mutta sen voi antaa.

2.6 Pakolliset parametrit viivamaisessa haussa

- tie TAI
- kuntakoodi + katunimi TAI
- link\_id TAI
- kmtk\_id
- ratanumero + ratakilometri + ratametri + ratakilometri\_loppu + ratametri\_loppu

Valihaku-parametrin arvon tulee olla true. Oletusarvo on false, joten viivamaisessa haussa tulee antaa valihaku-parametri arvolla true.

### 2.7 Valinnaiset parametrit pistemäisessä haussa

Pakollisten parametrien lisäksi kutsussa voi vapaasti antaa seuraavia parametreja:

- tunniste, palautusarvot, metadata
- vaylan luonne
- kuntakoodi, kuntanimi, ely, maakuntakoodi
- tie, hallinnollinen luokka, link id, kmtk id, kmtk versio, katunimi, ualue, vertikaalisuhde (tieverkko)
- sijaintiraide, sijaintiraide\_tyyppi (rataverkko)

#### 2.8 Valinnaiset parametrit viivamaisessa haussa

Viivamaisessa haussa voi pakollisten parametrien lisäksi antaa samoja valinnaisia parametreja kuin pistemäisessä haussa.

Lisäksi voi antaa välin alkupisteen ja/tai loppupisteen määrittäviä parametreja. Mahdollinen alkuja loppupiste tulee antaa samassa viitekehyksessä. Seuraavista parametriyhdistelmistä voi antaa korkeintaan yhden:

- etaisyys JA/TAI etaisyys loppu --> (edellyttää, että on annettu tie ja osa)
- m\_arvo JA/TAI m\_arvo\_loppu --> (edellyttää, että on annettu link id tai kmtk\_id)
- katunumero JA/TAI katunumero\_loppu --> (edellyttää, että on annettu kuntakoodi ja katunimi)
- $x + y$  JA/TAI x loppu + y loppu --> (edellyttää, että on annettu tie tai katunimi)
- link\_id (+ m\_arvo) JA link\_id\_loppu (+ m\_arvo\_loppu) --> (edellyttää, että on annettu tie tai katunimi)
- kmtk\_id (+ m\_arvo) JA kmtk\_id\_loppu (+ m\_arvo\_loppu) --> (edellyttää, että on annettu tie tai katunimi)
- ratametri JA ratametri loppu --> (edellyttää, että on annettu ratanumero, ratakilometri ja ratakilometri\_loppu).

# 2.9 Metadata-parametri

Kyselyn palautukseen liittyvä metadata, esimerkiksi kootut virhetiedot, saadaan lisäämällä kyselyyn metadata=true. Tällöin metadata palautuu GeoJSON:in ylätasolla metadata-jäsenessä. Oletuksena metadata-parametrin arvo on false.

Esimerkki (kyselyssä tarkoituksellinen virhe):

https://avoinapi.vaylapilvi.fi/viitekehysmuunnin/muunna?tunniste=1&tie=1&ajorata=1&osa=0&et aisyys=0&metadata=true.

- Käyttäessäsi metadata-parametria tarkista, heikentääkö GeoJson:in käyttömahdollisuuksia omalla kohdallasi.
- Jos kysely sisältää vain json-parametrin, niin sen lisäksi annetaan myös metadata=true, jos metadata halutaan.
- Metadata sisältää tällä hetkellä neljä jäsentä:
	- feature\_count (Featureiden lukumäärä FeatureCollectionissa)
	- tunniste\_count (kuinka monen erillisen tunnisteen Featureita on FeatureCollectionissa)
	- □ tunniste\_count\_with\_errors (kuinka monen tunnisteen Featureissa on virheitä) □ errors (sisältää kootusti kaikki virheet)
- Errors-jäsenen rakenne on:

 errors:[ { tunniste:"Tunniste1", virheet:[ { virhekoodi:1, virheviesti:"Virhe annetuissa parametreissa", yksityiskohdat:"Tie-parametrin arvon tulee olla välillä 1 - 99999." } ] } ]

- Virhekoodit ja niitä vastaavat virheviestit ovat:
	- 1. "Virhe annetuissa parametreissa"
	- 2. "Annetuilla parametreilla ei löydy tietoja"
	- 3. "Aineistossa on epäyhtenäisyys koskien haettua kohdetta"
	- 4. "Palautettu väli on suppeampi kuin hakuparametreissa on määritelty"
	- 5. "Epätäydellinen historiamuunnos"
- Virhekoodin ja virheviestin lisäksi tulee lisätietoa virheestä yksityiskohdat-avaimessa. Huomio: annettaessa kyselyssä metadata=true vaikuttaa se myös siihen, miten virheet-avain ja featurecollection\_metadata-avain palautuvat yksittäisessä Featuressa. Jos metadata=false, palautuvat estävät virheet featureissa merkkijonona virheet-avaimessa ja varoitukset/huomautukset featurecollection\_metadata-avaimessa. Jos taas metadata=true, palautuvat kaikki virheet virheet-avaimessa seuraavalla rakenteella:
	- virheet:[ { virhekoodi:1, virheviesti:"Virhe annetuissa parametreissa", yksityiskohdat:"Tie-parametrin arvon tulee olla välillä 1 - 99999." } ]

#### 2.10 Json-parametri

Json-parametrin avulla kutsussa voi hakea useampaa muunnosta kerralla. Ilman json-parametria yhdessä kutsussa haetaan yksi muunnos. Json-parametriin voi sisällyttää korkeintaan 1000 pistemäistä muunnosta ja 100 välimuunnosta, mikä koskee sekä post- että get-kutsuja. Getkutsussa urlin maksimipituus rajoittaa kutsun muunnosmäärää.

Annettaessa *json-*parametri voi kutsussa antaa toisena parametrina vain *metadata-*parametrin. Json-parametrin arvon rakenne on [{},{},{},…], eli json-parametrin arvo on json-objektien array. Välilyönnit tulee jättää pois. Json-parametrin arvon tulee olla get-kutsussa url-enkoodattu. Postkutsussa json-parametrin arvo url-enkoodataan tarvittaessa.

Json-objekteissa kaikki avainten nimet annetaan lainausmerkeissä, esim. "tie". Seuraavien avainten arvot annetaan lainausmerkeissä: tunniste, ajorata, tilannepvm, kohdepvm, lakkautuspvm, kuntanimi, katunimi, vaylan\_luonne, hallinnollinen\_luokka, vertikaalisuhde, valihaku, ratanumero, sijaintiraide ja sijaintiraide\_tyyppi. Esim. "ajorata":"1,2", "valihaku":"true". Tunnisteen käyttö jokaisessa json-objektissa on suositeltavaa.

Esimerkki json-parametrin dekoodatusta arvosta: [{"tunniste":

"1","tie":1,"aosa":1,"ajr":"1,2","aet":0,"palautusarvot":"1,2,3,4,5,6"},{"tunniste": "2","tie":1,"aosa":2,"ajr":"1,2","aet":0,"palautusarvot":"1,2,3,4,5,6"},{"tunniste": "","tie":1,"aosa":3,"ajr":"1,2","aet":0,"palautusarvot":"1,2,3,4,5,6"}]

Esimerkki kutsusta, jossa kyseinen arvo on enkoodattuna:

https://avoinapi.vaylapilvi.fi/viitekehysmuunnin/muunna?json=%5B%7B%22tun-

niste%22%3A%20%221%22%2C%22tie%22%3A1%2C%22aosa%22%3A1%2C%22ajr%22%3A%221 %

2C2%22%2C%22aet%22%3A0%2C%22palautusar-

vot%22%3A%221%2C2%2C3%2C4%2C5%2C6%22%7D%2C%7B%22tun-

niste%22%3A%20%222%22%2C%22tie%22%3A1%2C%22aosa%22%3A2%2C%22ajr%22%3A%221  $\frac{9}{6}$ 

2C2%22%2C%22aet%22%3A0%2C%22palautusar-

vot%22%3A%221%2C2%2C3%2C4%2C5%2C6%22%7D%2C%7B%22tun-

niste%22%3A%20%223%22%2C%22tie%22%3A1%2C%22aosa%22%3A3%2C%22ajr%22%3A%221 %

2C2%22%2C%22aet%22%3A0%2C%22palautusarvot%22%3A%221%2C2%2C3%2C4%2C5%2C6%22 %7D%5D.

# 2.11 Palautusarvot-parametri

Palautusarvot-parametrilla säädellään, mitä tietoja palautukseen halutaan:

- 1: pistekoordinaatit (xyz-tiedot properties-avaimessa)
- 2: tieosoite, sisältäen väylän luonne ja tietyyppi (eli hallinnollinen luokka)
- 3: katuosoite
- 4: alueet (urakka-alue, ely, kunta, maakunta)
- 5: piste- tai viivageometria (coordinates-avaimessa)
- 6: lineaarilokaatio
- 61: kmtk id ja kmtk versio erillisinä, jos lineaarilokaatioparametri on annettu
- 10: rataosoite

Palautusarvot-parametrin oletusarvo on tiekohteiden haussa 1,2,3,4. Näin ollen haluttaessa mukaan myös geometria ja lineaarilokaatio tulee arvon olla palautusarvot=1,2,3,4,5,6. Ratakohteiden haussa oletuksena on 1, 4, 10.

### 2.12 Kutsuparametrien riippuvuus toisista parametreista sekä oletusarvot

Kutsuparametrin vaatimat muut parametrit, oletusarvot, arvojen vaihteluvälit sekä selitteet ilmenevät liitteestä 1.

### 2.13 Perustoiminnallisuudet

Pistemäiset haut, tieverkko:

- Haku 2D-pistekoordinaateilla
- Haku 2D-alku- ja loppupistekoordinaateilla
- Haku 3D- pistekoordinaateilla
- Haku 3D-alku- ja loppupistekoordinaateilla
- Haku tieosoitteella
- Haku tieosoitteella, alku- ja loppupiste
- Haku katuosoitteella
- Haku katuosoitteella, alku- ja loppupiste
- Haku katunimellä ja katunumerolla
- Haku kuntakoodilla ja katunumerolla
- Haku pistemäisellä lineaarilokaatiolla
- Haku pistemäisellä lineaarilokaatiolla, alku- ja loppupiste
- Tieosoitteen historiamuunnos
- Tieosoitteen historiamuunnos, alku- ja loppupiste

#### Pistemäiset haut, rataverkko:

- Haku 2D-pistekoordinaateilla
- Haku rataosoitteella

Viivamaiset haut, tieverkko:

- Tieosoitevälin haku
- Tieosoitevälin historiamuunnos
- Katuosoitevälin haku
- Välihaku yksittäisessä tielinkissä
- (Välihaku tielinkeillä (katu tai tie annettava))
- (Välihaku pistekoordinaateilla (katu tai tie annettava))

Viivamaiset haut, rataverkko:

• Rataosoitevälin haku

Haku json-parametrilla:

• Json-parametri voi sisältää usean muunnoksen, jotka voivat olla pistemäisiä tai viivamaisia.

Perustoiminnallisuuksien esimerkkihaut liitteessä 3. Huom. tässä on esitelty vain perustoiminnallisuudet, mutta kuten yllä on todettu, muita kutsuparametreja voi yhdistää hakuun rajaavina ja kohdistavina tekijöinä.

#### 2.14 Ratamuunnokset

Edellä on kuvattu jo rataverkkoon liittyviä muunnoksia. Tässä vielä tiivistetysti ohjeita ratamuunnosten tekemiseen.

Ratamuunnoksissa on sama perusosoite kuin muissakin muunnoksissa: https://avoinapi.vaylapilvi.fi/viitekehysmuunnin/muunna?. Jotta haku kohdistuu rataverkolle, pitää kyselyyn lisätä parametri ja arvo vaylan\_luonne=100.

# Mahdolliset ratamuunnokset:

• Lähtötietona rataosoite, tarvitaan parametrit ratanumero, ratakilometri ja ratametri.

Esimerkiksi

https://avoinapi.vaylapilvi.fi/viitekehysmuunnin/muunna?vaylan\_luonne=100&ratanumero=0 01&ratakilometri=1&ratametri=0

- Lähtötietona koordinaatti, tarvitaan parametrit x ja y. Esimerkiksi https://avoinapi.vaylapilvi.fi/viitekehysmuunnin/muunna?vaylan\_luonne=100&x=385683&y=6 673124
- Lähtötietona rataosoiteväli, tarvitaan parametrit ratanumero, ratakilometri, ratametri, ratakilometri\_loppu ja ratametri\_loppu.

Esimerkiksi

https://avoinapi.vaylapilvi.fi/viitekehysmuunnin/muunna?vaylan\_luonne=100&valihaku=true& ratanumero=001&ratakilometri=1&ratametri=0&ratakilometri\_loppu=2&ratametri\_loppu=10  $\overline{\mathbf{0}}$ 

Muut ratamuunnoksiin liittyvät parametrit:

- palautusarvot: ratamuunnosten yhteydessä käytettävät palautusarvot ovat 1=koordinaatti, 4=aluetiedot, 5=geometria, 10=rataosoite (oletuksena 1, 4, 10)
- sijaintiraide (tietyn raiteen pätkän yksilöllinen tunnus, esimerkiksi HKI 416)
- sijaintiraide\_tyyppi (esim. pääraide, sivuraide)
- kuntakoodi, kuntanimi, ely, maakuntakoodi.

Rataosoiteviitekehystä ei ole integroitu tieverkon viitekehysten kanssa. Toisin sanoen haluttaessa esimerkiksi rataosoitetta lähin tieosoite, pitää tehdä kaksivaiheinen haku koordinaatin kautta (rataosoite -> koordinaatti -> tieosoite).

# 3 PALAUTUKSET RAJAPINNASTA

3.1 GeoJSON-palautus

Viitekehysmuunnin palauttaa tiedot GeoJSON-muodossa, eli palautettavat sijainnit ilmaistaan geometriana ja sen paikkatietoina.

Erotuksena GeoJSON-standardiin on, että viitekehysmuuntimen koordinaattijärjestelmä on ETRSTM35FIN. Palautuksen geometriassa tulee ensin itäkoordinaatti (x), sitten pohjoiskoordinaatti (y) ja sitten korkeustieto (z).

Viitekehysmuuntimen palautus on FeatureCollection, johon voi sisältyä yksi tai useampi Feature. Featuressa on (1) geometria, jolla on geometriatyyppi ja geometriapisteet (2) ja geometriaan liittyvät propertyt eli tiedot.

Palautusesimerkki kohdassa 3.4 sekä liitteessä 4.

# 3.2 Palautettavien tietojen säätely

Palautukseen tulevia tietoja voi säädellä palautusarvot-kutsuparametrilla (katso kohta 2.11). Haluttaessa kaikki tiedot palautukseen annetaan kutsussa palautusarvot=1,2,3,4,5,6 (tiekohteiden haku). Haluttaessa jättää geometriapisteet pois, esimerkiksi pitkässä välihaussa, annetaan kutsussa palautusarvot=1,2,3,4,6. Haluttaessa palautukseen esimerkiksi vain tieosoite annetaan kutsussa palautusarvot=2.

Ratakohteiden haussa ovat käytössä arvot 1, 4 ja 5 samoin kuin tiekohteiden haussa. Rataosoite palautuu arvolla 10.

#### 3.3 Palautuvat tiedot

Halutut tiedot palautuvat, mikäli ne löytyvät haetun sijainnin yhteydestä. Kaikilla teillä ei ole katuosoitetta. Kaikilla kaduilla ei ole tieosoitetta, eikä näin ollen myöskään urakka-alue-, tietyyppitai väylän luonne -tietoa. Kaikkien tieosoitesijaintien yhteydessä ei ole katunumeroa, vaikka katunimi löytyykin.

Jos haluttua tietoa ei annetun sijainnin yhteydestä löydy, ei sen tietokenttää (avainta) ole lainkaan palautuksessa. Jos siis kutsussa annetaan tieosoite ja halutaan sille katuosoite, ja jos kyseisellä tiesijainnilla on katunimitieto mutta ei katunumerotietoa, niin featuren properties-avaimessa on katunimi-kenttä, mutta ei katunumero-kenttää.

#### 3.4 Palautus pistemäisessä haussa

Kutsulle https://avoinapi.vaylapilvi.fi/viitekehysmuunnin/muunna?x=239231.840026298&y=6711828.65378776&palautusarvot=1,2,3,4,5,6 tulee seuraavanlainen palautus:

#### {

"type": "FeatureCollection", "features": [{ "type": "Feature", "geometry": { "type": "Point", "coordinates": [239231.8399275388, 6711828.653957952] }, "properties": { "x": 239231.8399275388, "y": 6711828.653957952, "z": 19.68999901064828, "valimatka": 1.9677085347466058E-4, "tie": 8, "ajorata": 0, "osa": 102, "etaisyys": 602,

"vaylan luonne": 11, "tietyyppi": 2, "kmtk\_id": "10ce8afc-f20e-45e2-b4db-7e6bccaff8a8:1", "link\_id": "10ce8afc-f20e-45e2-b4db-7e6bccaff8a8:1", "m\_arvo": 107.1189162226346, "hallinnollinen\_luokka": 2, "vertikaalisuhde": 0, "kuntakoodi": 853, "kuntanimi": "Turku", "kuntanimi\_se": "Åbo", "katunimi": "Köydenpunojankatu", "katunimi\_se": "Hampspinnaregatan", "katunumero": 12, "ely": 2, "elynimi": "Varsinais-Suomi", "ualue": 400, "ualuenimi": "Kunta hoitaa", "maakuntakoodi": 2, "maakuntanimi": "Varsinais-Suomi", "maakuntanimi\_se": "Egentliga Finland" } }]}

Geometriatyyppi haettaessa yksittäistä pistettä on siis Point. Properties-avaimen selitteet ovat liitteessä 5.

Jos kutsussa ei ole rajattu ajorataa, ja jos annetulla sijainnilla löytyy useampi ajorata, palautuvat molempien ajoratojen tiedot omassa featuressaan:

https://avoinapi.vaylapilvi.fi/viitekehysmuunnin/muunna?tie=8&osa=102&etaisyys=957&palautus arvot=1,2,3,4,5,6.

3.5 Palautus pistemäisessä haussa, haku alku- ja loppupisteellä

Kutsun https://avoinapi.vaylapilvi.fi/viitekehysmuun-

nin/muunna?tie=8&osa=102&etaisyys=419&osa\_loppu=102&etaisyys\_loppu=602&palautusarvot= 1,2,3,4,5,6 palautus on liitteessä 4. Properties-avaimen selitteet ovat liitteessä 5.

Alku- ja loppupisteen tiedot ovat samassa featuressa. Loppupisteen tiedot ilmaistaan "loppu" nimisillä tietokentillä, esimerkiksi katunimi\_loppu ja kuntanimi\_loppu.

Geometriatyyppi haettaessa yksittäistä pistettä on MultiPoint. Coordinates-avaimessa ensin oleva geometria on alkupisteen geometria, toisena oleva on loppupisteen geometria.

3.6 Palautus viivamaisessa haussa

Kutsun https://avoinapi.vaylapilvi.fi/viitekehysmuun-

nin/muunna?tie=8&osa=102&etaisyys=419&osa\_loppu=102&etaisyys\_loppu=602&valihaku=true& palautusarvot=1,2,3,4,5,6 palautus on liitteessä 4. Properties-avaimen selitteet ovat liitteessä 5.

Yleisin geometriatyyppi haettaessa viivaa on MultiLineString. Jos tulos tulee vain yhdeltä tielinkiltä, on geometriatyyppi LineString. Jos välin alku- ja loppupiste ovat sama piste, on geometriatyyppi Point.

Väliin sisältyvät viivan pisteet ovat coordinates-avaimessa. Välin alku- ja loppupisteen tiedot ovat properties-avaimessa – loppupisteen tiedot ilmaistaan "loppu"-nimisillä tietokentillä. Lisäksi properties-avaimessa on viivan pituus.

Jos hakutulokset muodostavat useamman erillisen viivan, palautetaan jokainen viiva omassa featuressaan geometrioineen, pituuksineen sekä alku- ja loppupistetietoineen. Näin on usein esimerkiksi jos tieosuudella on useampi ajorata, eikä kutsussa ole rajattu ajorataa – jokainen ajorata palautuu omassa featuressaan:

https://avoinapi.vaylapilvi.fi/viitekehysmuunnin/muunna?tie=1&osa=1&osa\_loppu=1&valihaku=tr ue&palautusarvot=1,2,3,4,5,6.

Myös sama ajorata tai katu voi jakautua useampaan featureen (viivaan), jos se ei ole geometrisesti yhtenäinen esimerkiksi liikenneympyröiden vuoksi:

https://avoinapi.vaylapilvi.fi/viitekehysmuunnin/muunna?tie=847&ajorata=0&osa=4&etaisyys=0& osa\_loppu=4&etaisyys\_loppu=8138&valihaku=true&palautusarvot=1,2,3,4,5,6.

Tieosoitevälin historiamuunnoksessa kaikkea historiatietoa ei välttämättä voida muuttaa nykytietoon, ja tieosoitevälin haussa palautettava väli voi olla haettua suppeampi. Näissä tapauksissa tieto tästä tulee featurecollection\_metadata -palautusavaimessa (ks. liite 5). Virhetiedot saa kuitenkin paremmin ja yhtenäisemmin lisäämällä hakuun metadata=true.

Jos tieosoitevälin historiamuunnoksessa on tulosjoukon tieosuuksilla erilaiset voimassaolostatukset (lakkautettu/voimassa) tai eri lakkautuspäivämäärät, niin palautus katkeaa näissä kohtaa uuteen featureen.

# Liite 1. Kutsuparametrien kuvaus: selitteet, oletusarvot, vaihteluvälit ja riippuvuudet

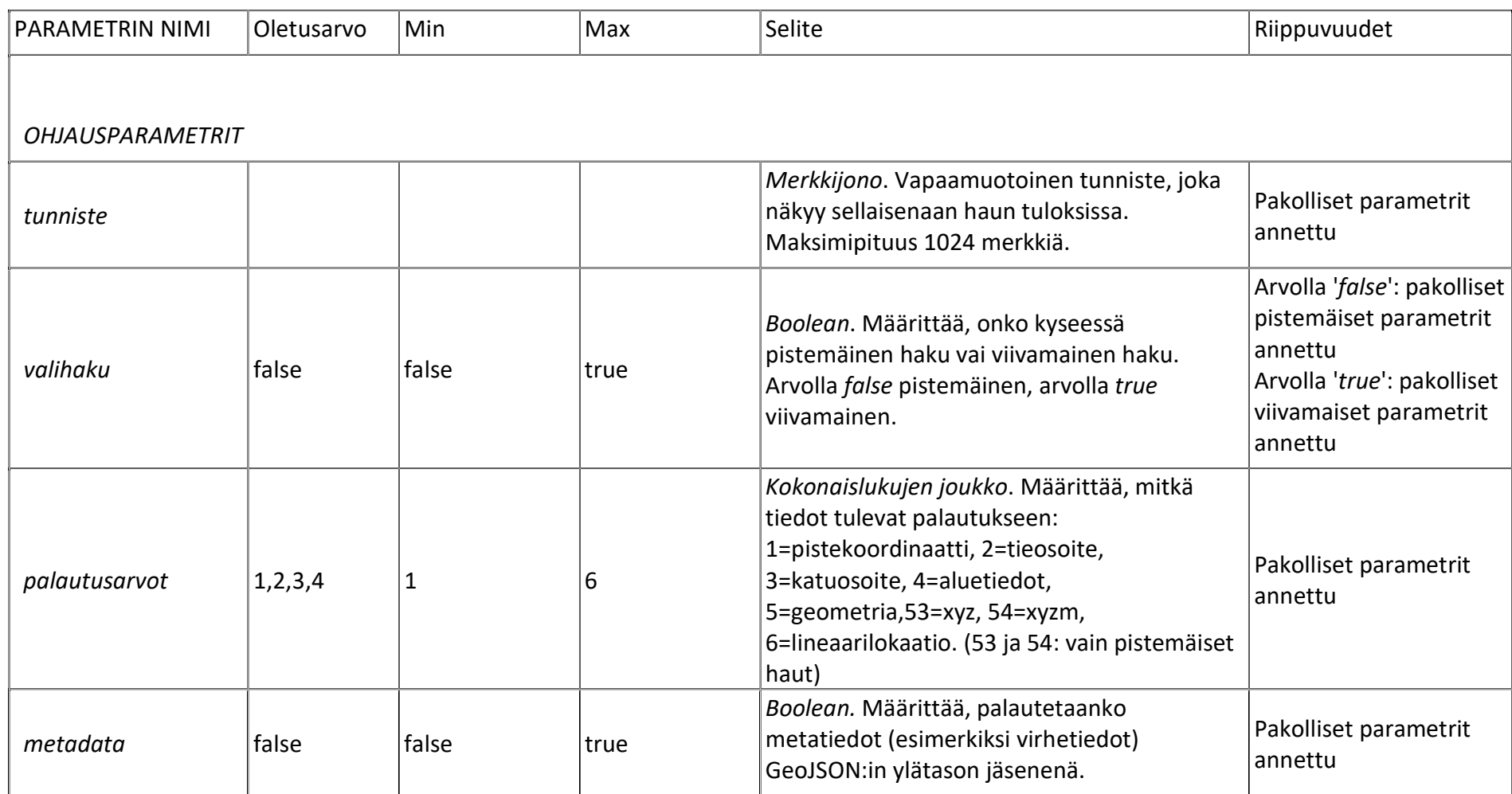

# KOORDINAATISTO-VIITEKEHYS (ETRS-TM35FIN)

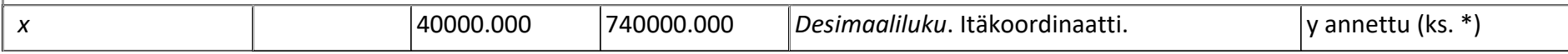

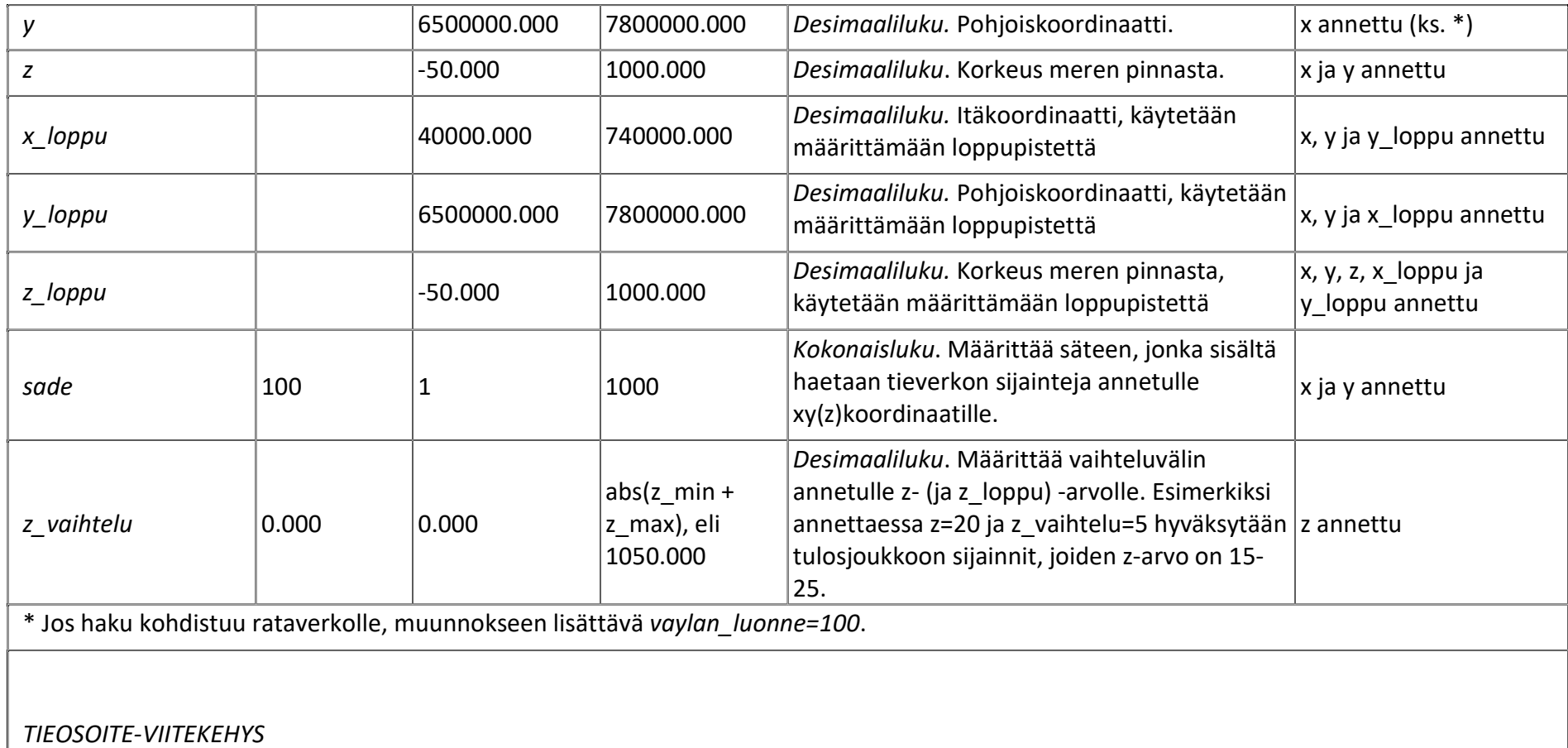

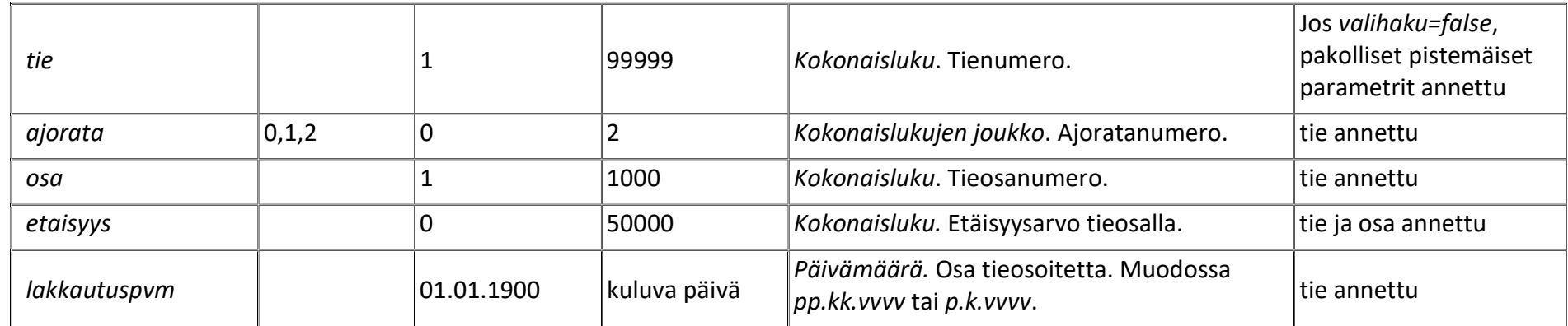

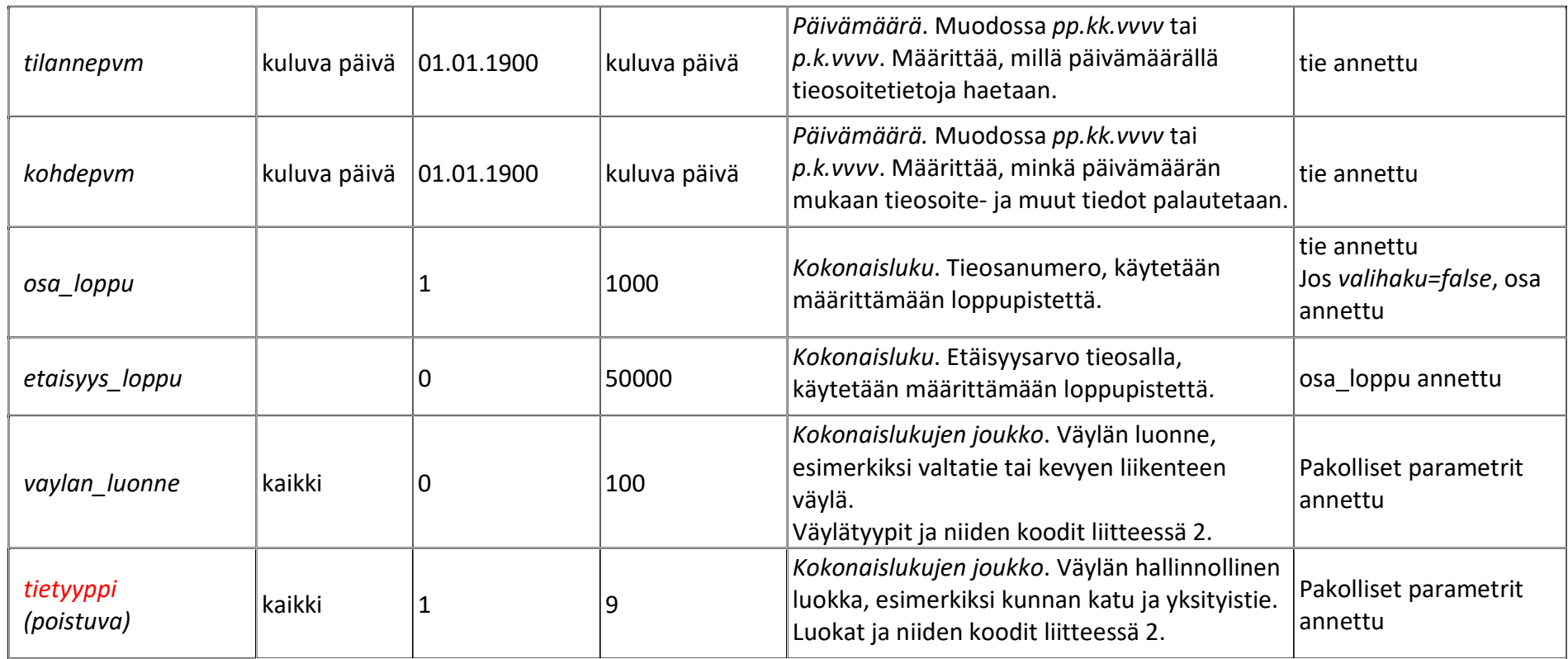

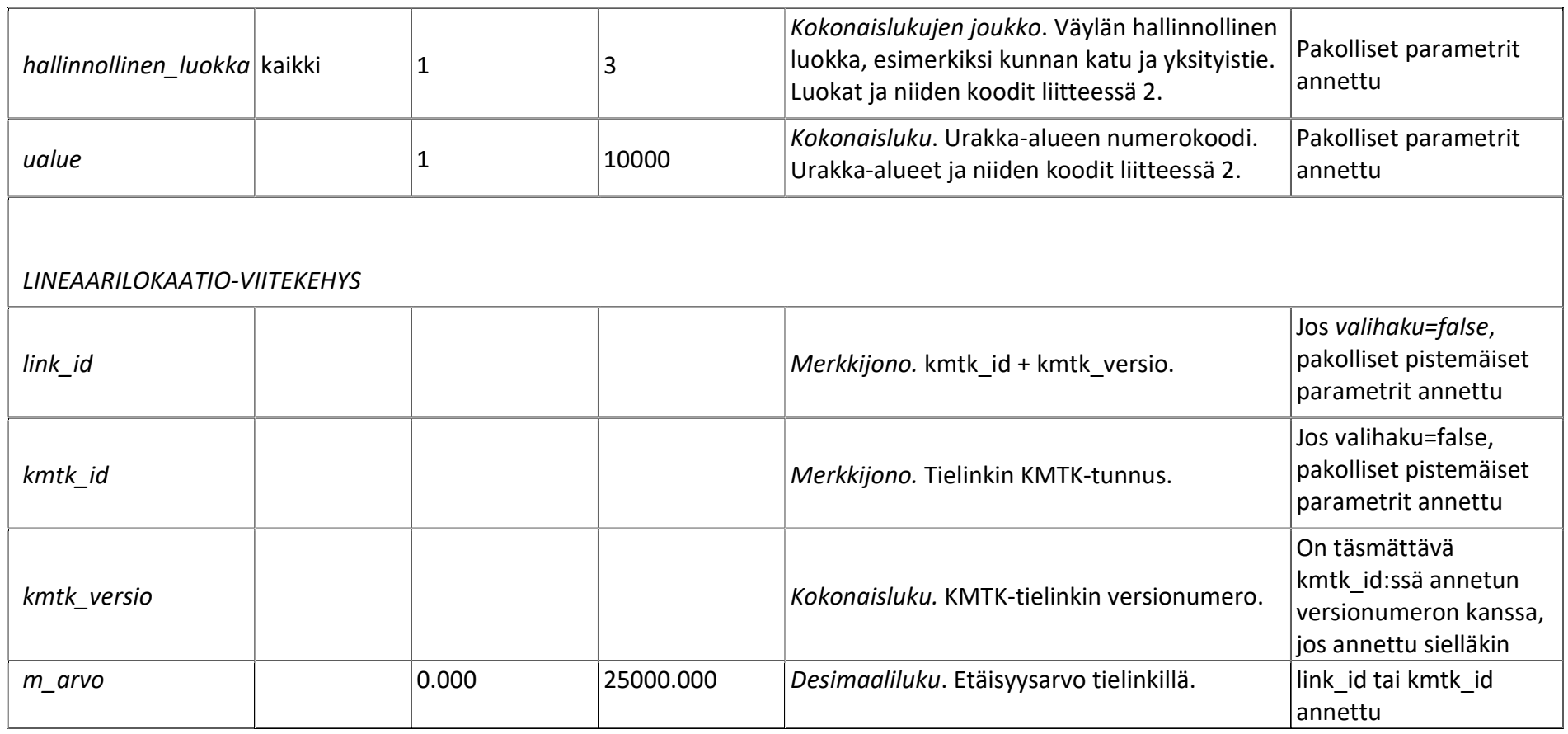

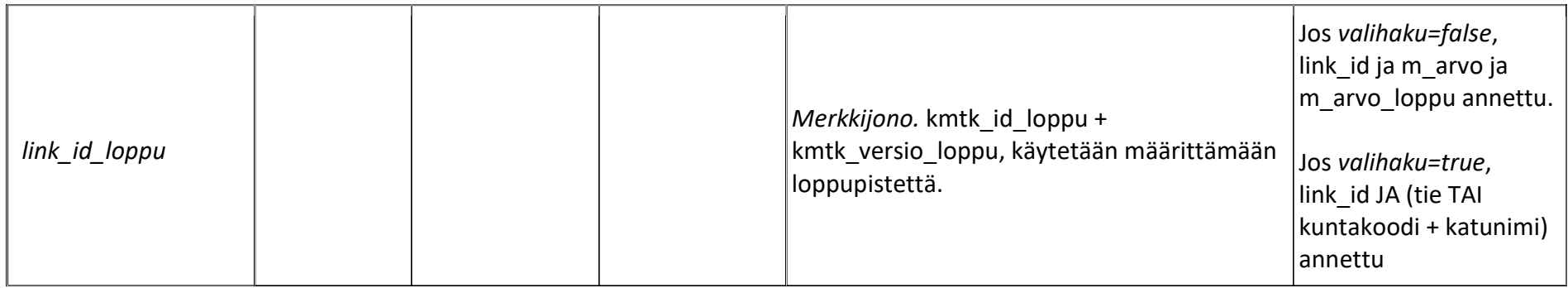

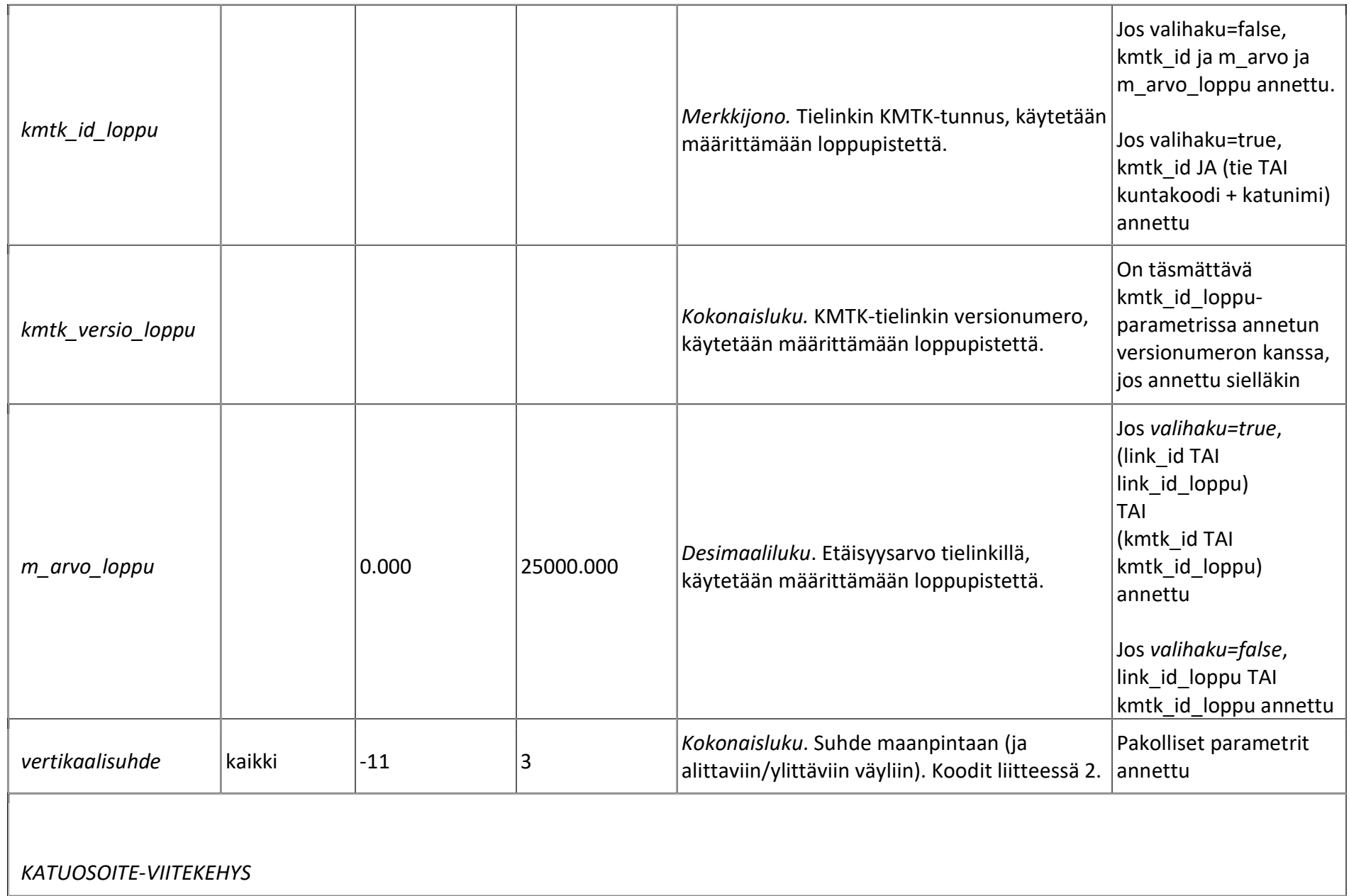

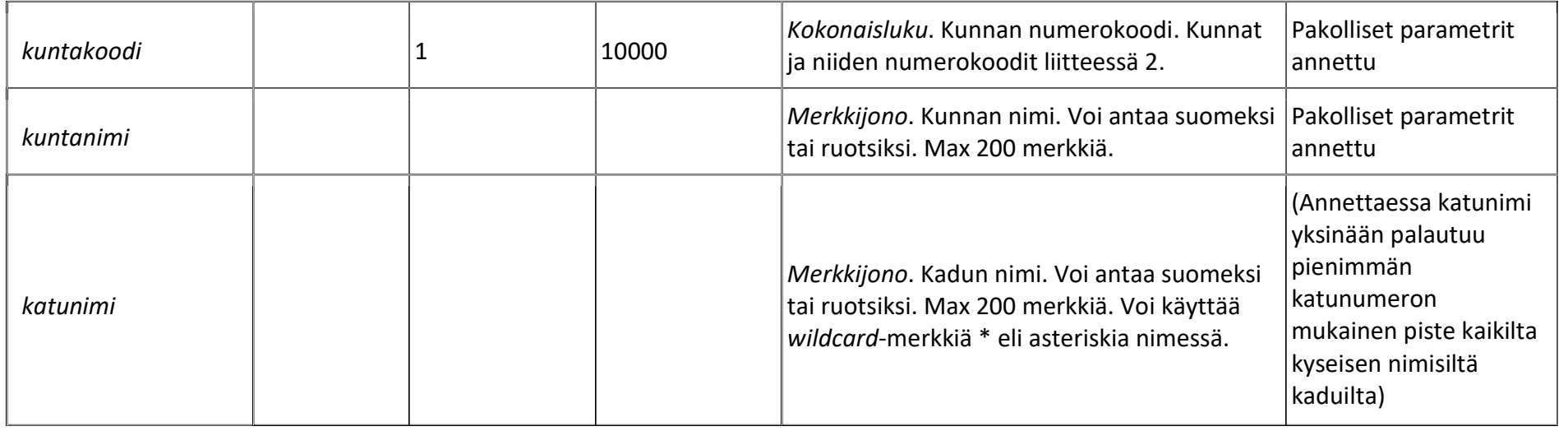

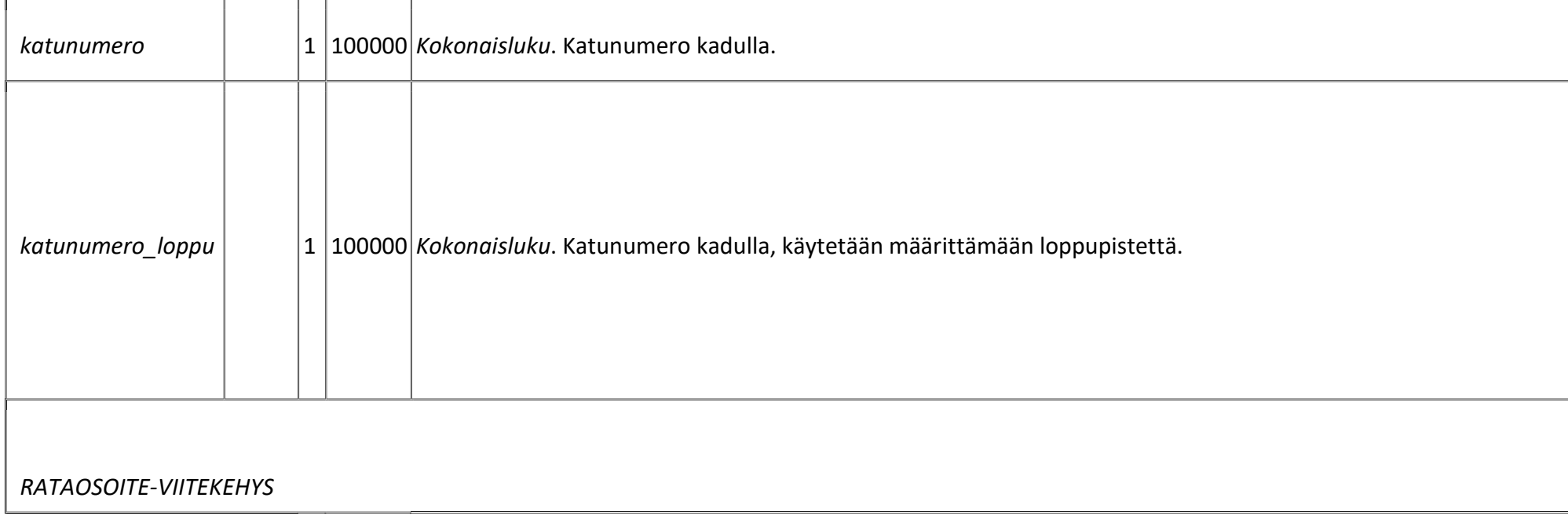

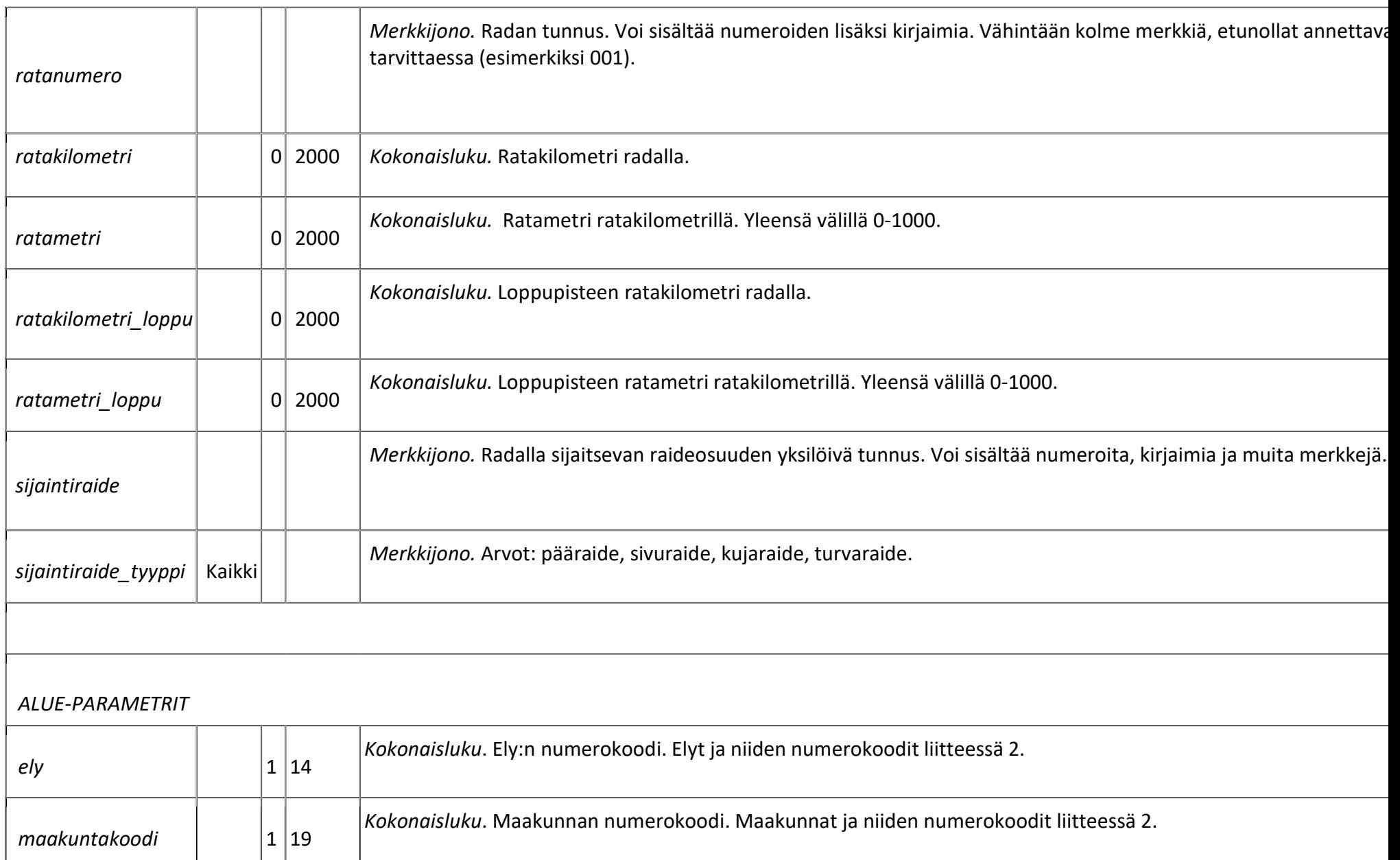

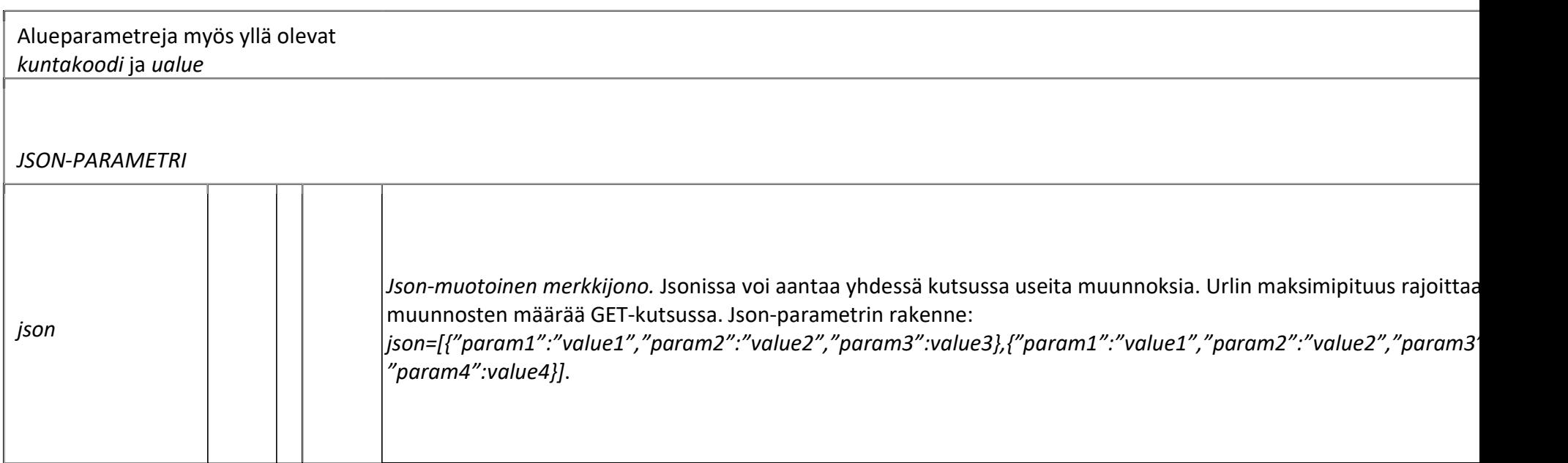

# Liite 2. Parametrien numerokoodit ja niiden selitteet

Nämä koodit ovat ohjeelliset, ja niissä voi tapahtua muutoksia.

#### SISÄLLYS

- 1. palautusarvot
- 2. tietyyppi (poistuva)
- 3. hallinnollinen luokka
- 4. vaylan luonne
- 5. urakka\_alue
- 6. kuntakoodi
- 7. ely
- 8. maakuntakoodi
- 9. vertikaalisuhde

#### 1. palautusarvot

Palautusarvot-parametrilla säädellään, mitä tietoja palautukseen halutaan:

- 1: pistekoordinaatit (xyz-tiedot sekä etäisyys annetun ja löydetyn pisteen välillä, propertiesavaimessa)
- 2: tieosoite, sisältäen väylän luonne ja tietyyppi (eli hallinnollinen luokka)
- 3: katuosoite
- 4: alueet (urakka-alue, ely, kunta, maakunta)
- 5: piste- tai viivageometria (coordinates-avaimessa)
- 53: xyz-geometria pistemäisissä hauissa
- 54: xyzm-geometria pistemäisissä hauissa
- 6: lineaarilokaatio (link\_id, kmtk\_id ja m\_arvo)
- 61: kmtk id ja kmtk versio erillisinä, jos lineaarilokaatioparametri on annettu
- 10: rataosoite (ratanumero, ratakilometri, ratametri)
- 2. tietyyppi (poistuva)
- 1: Maantie
- 2: Lauttaväylä
- 3: Kunnan katu (asemakaavan mukaan rakennettu)
- 4: Maantien työmaa
- 5: Yksityistie (asemakaavan ulkopuolella)
- 9: Omistaja tuntematon
- 3. hallinnollinen luokka
- 1: maantie
- 2: kunnan katu
- 3: yksityistie
- 4. vaylan\_luonne

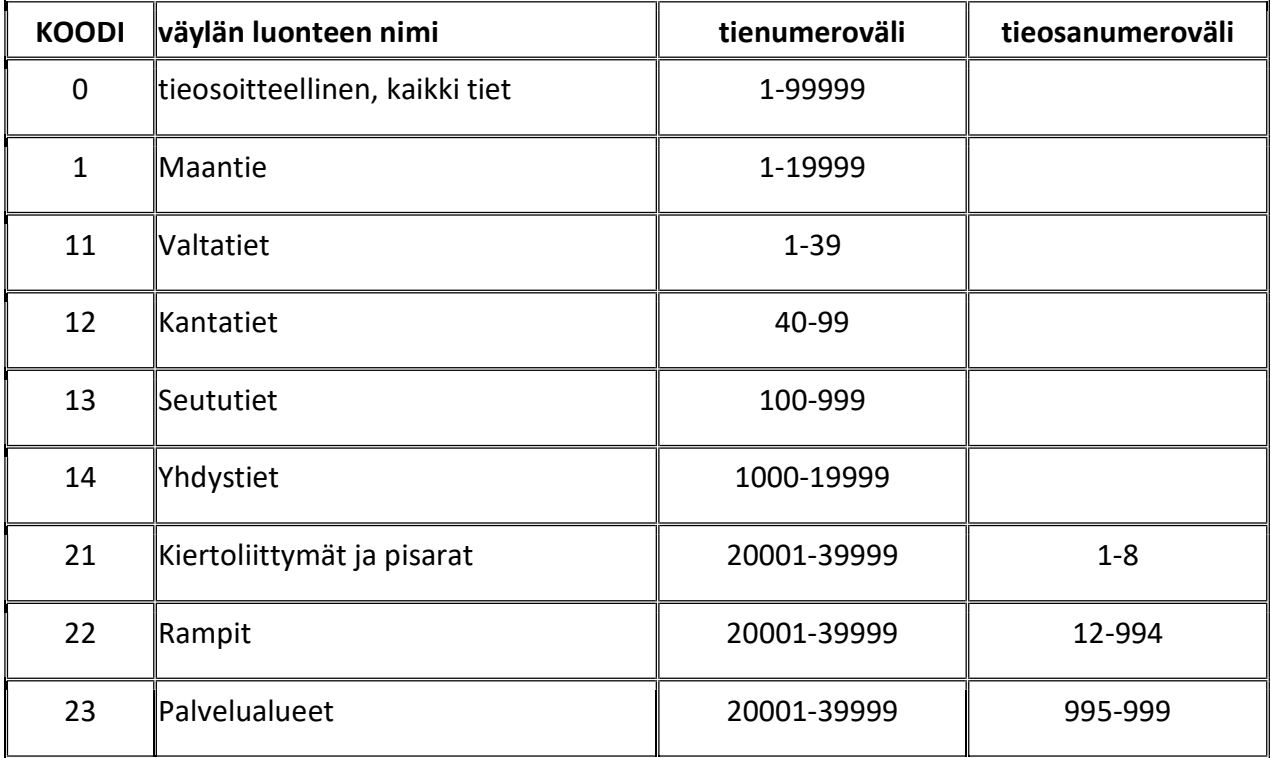

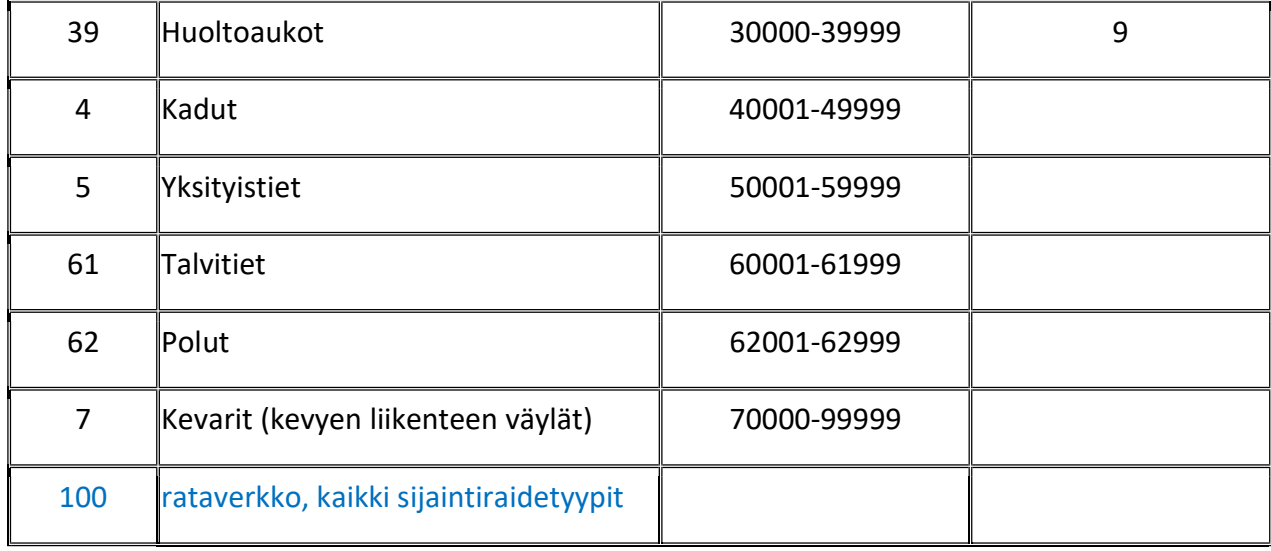

5. urakka-alue

- Koskenkylä -Kotka 12-27
- Espoo 14-19
- Vantaa 14-19
- Nummi 14-21
- Porvoo 15 -20
- 135 Mäntsälä 15 -20
- 137 Raasepori 16-21
- Lahti 17-22
- Heinola 17-22
- Hyvinkää 18-23
- Hämeenlinna 18-23
- 219 E18 Muurla-Lohja 09-29
- Salo 14-19
- Raisio 14-19
- Pori 14-19
- Kankaanpää 14-19
- Lieto 15 -20
- Harjavalta 16-21
- Loimaa 17-22

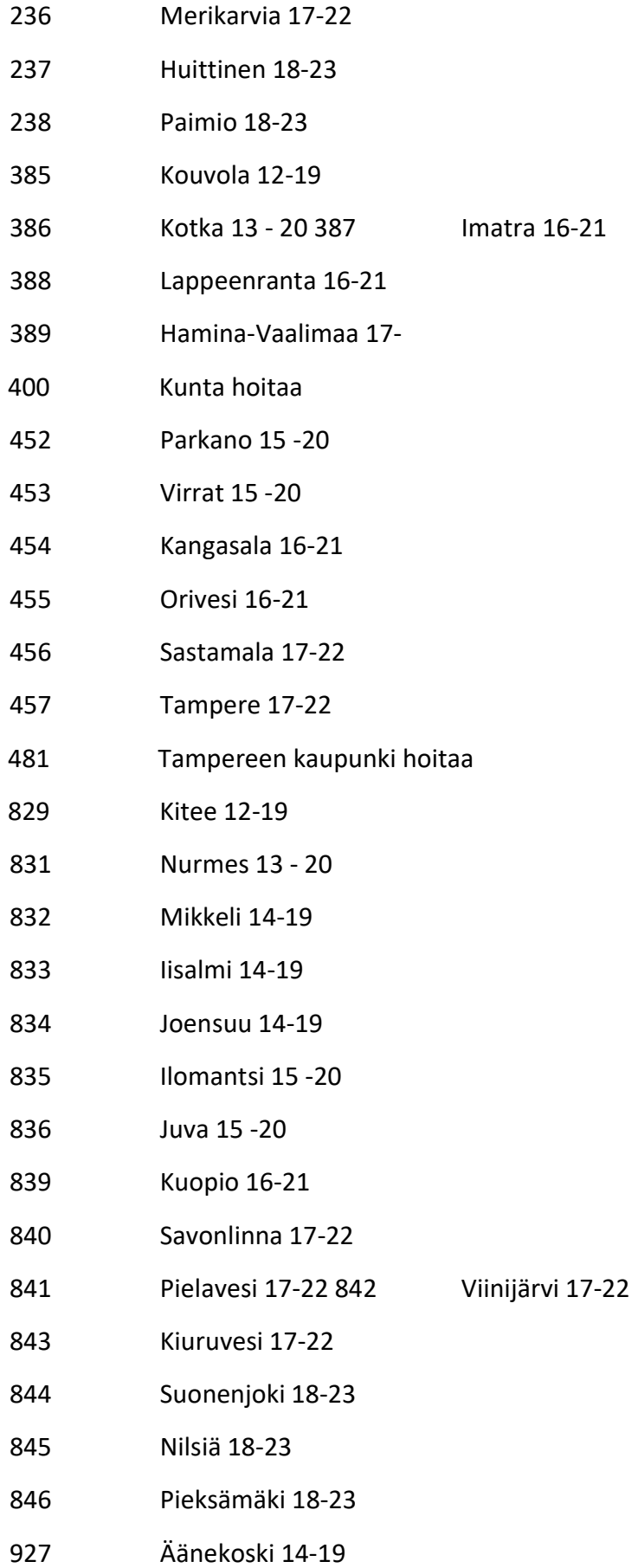

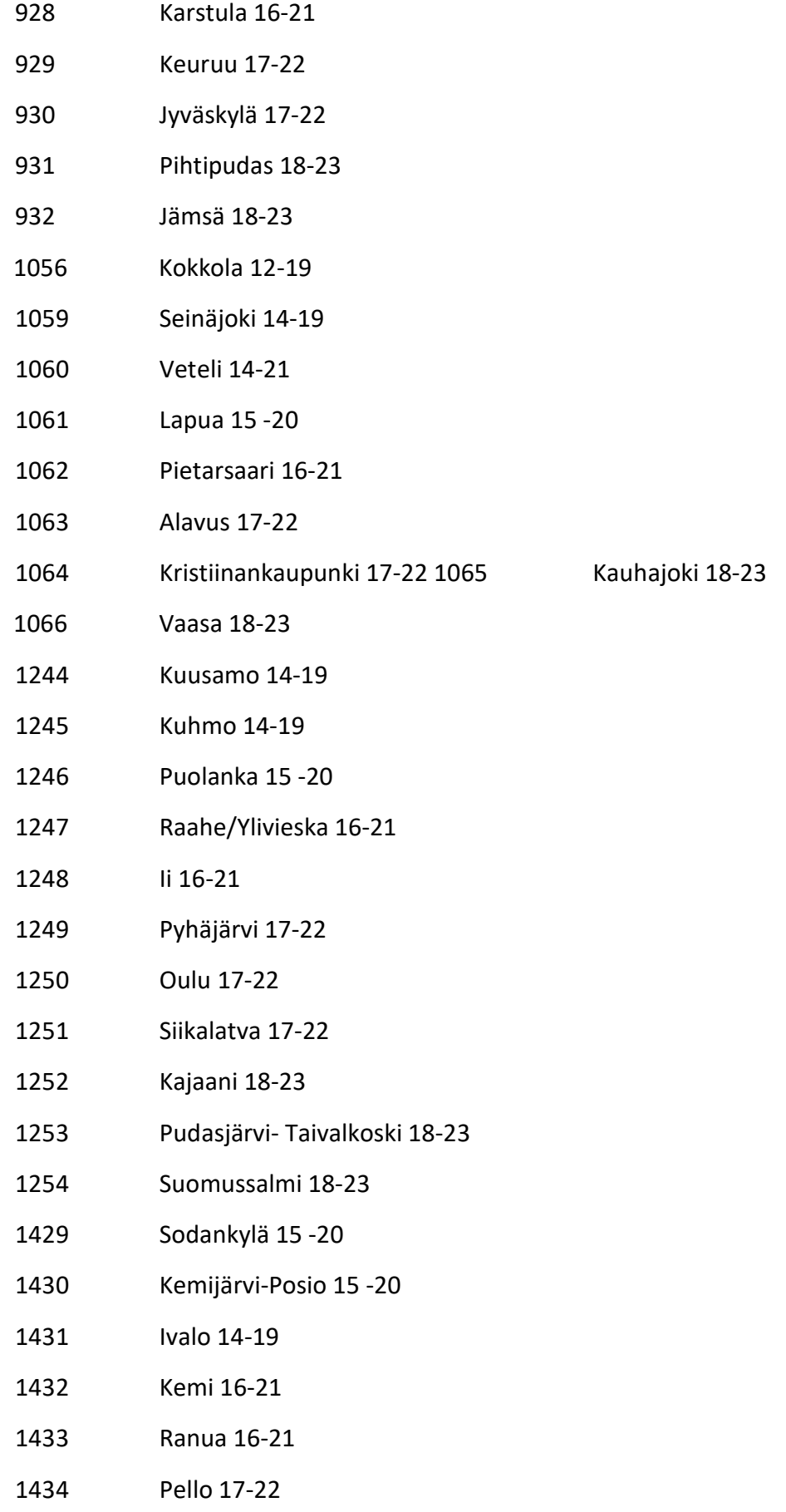

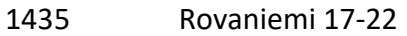

Kittilä 18-23

9000 Tieosuutta hoitaa maanomistaja tai tiekunta

# 6. kuntakoodi

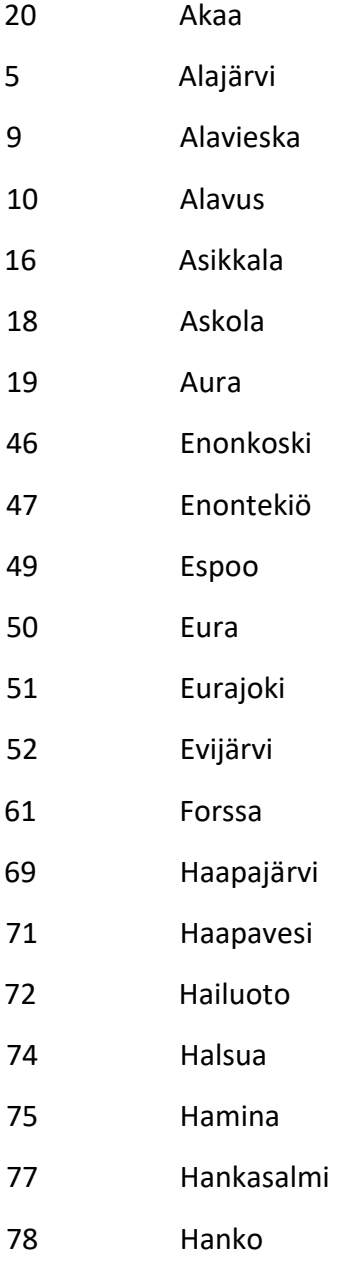

Harjavalta

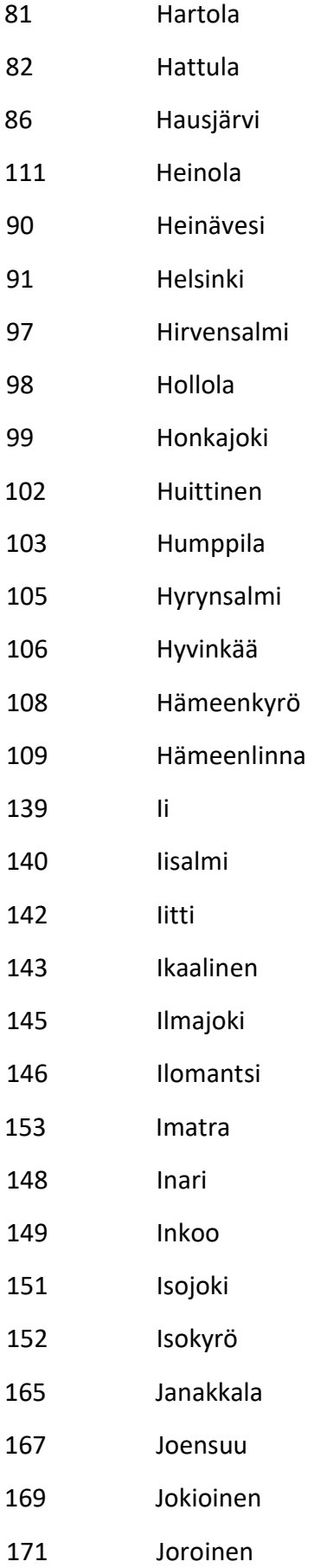

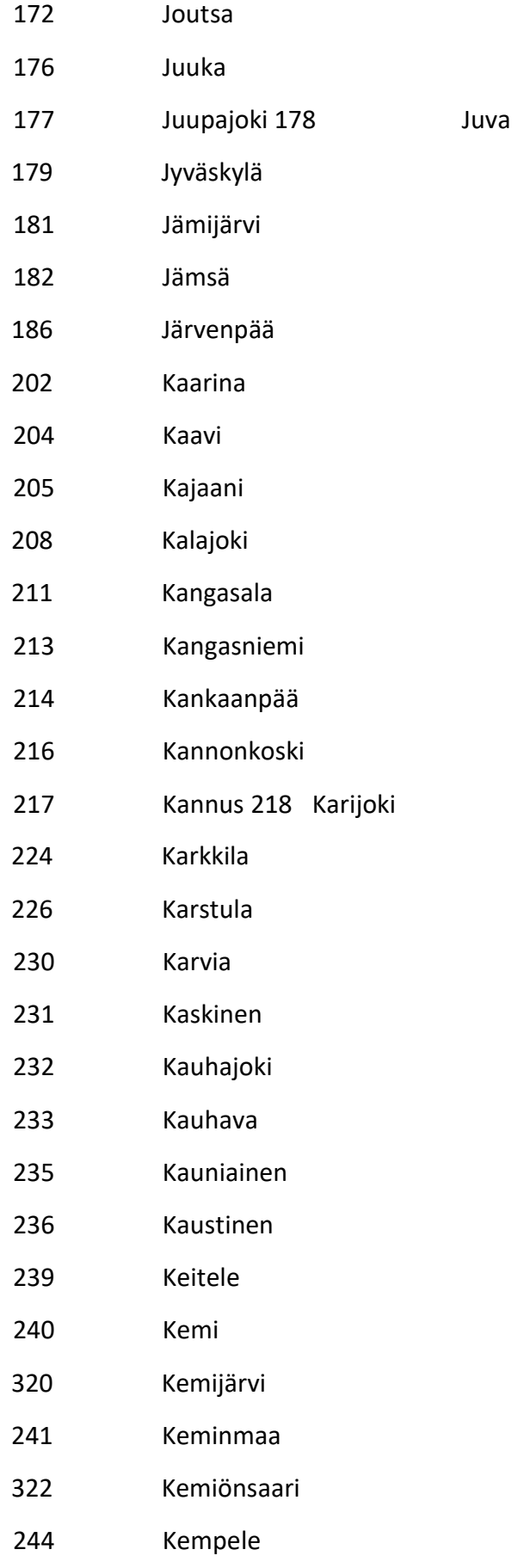

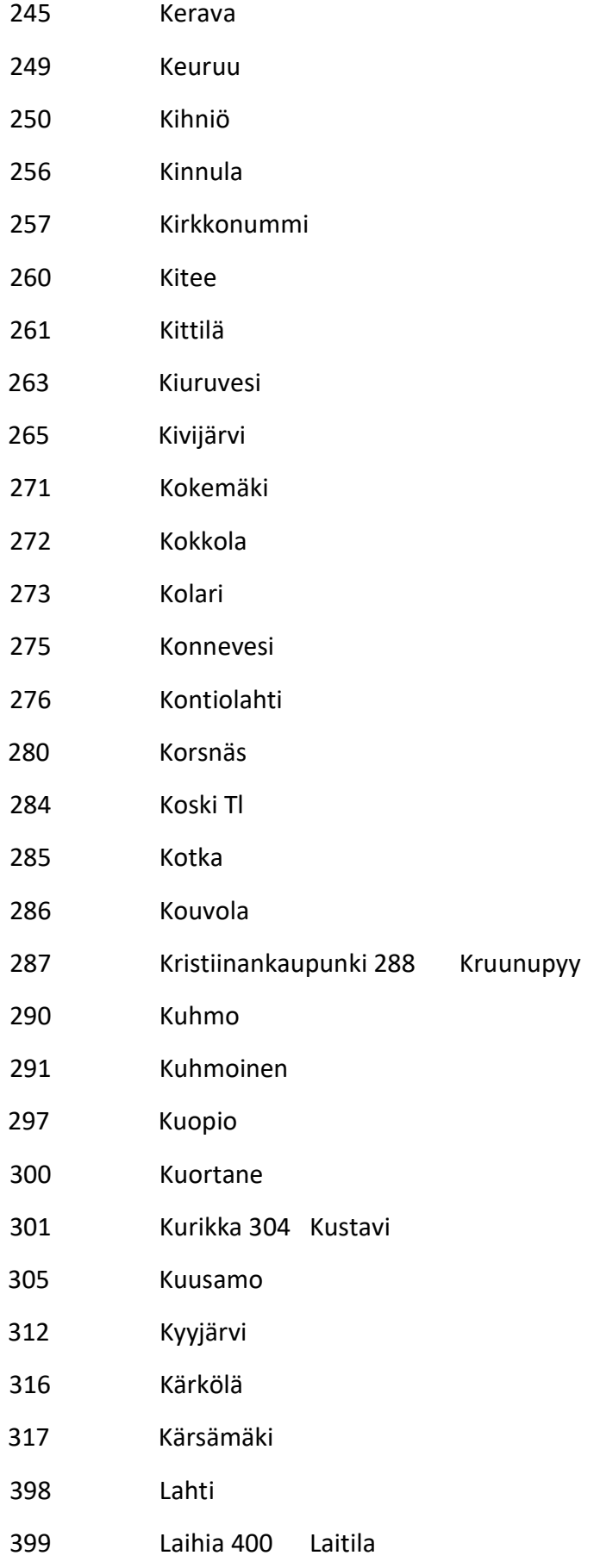

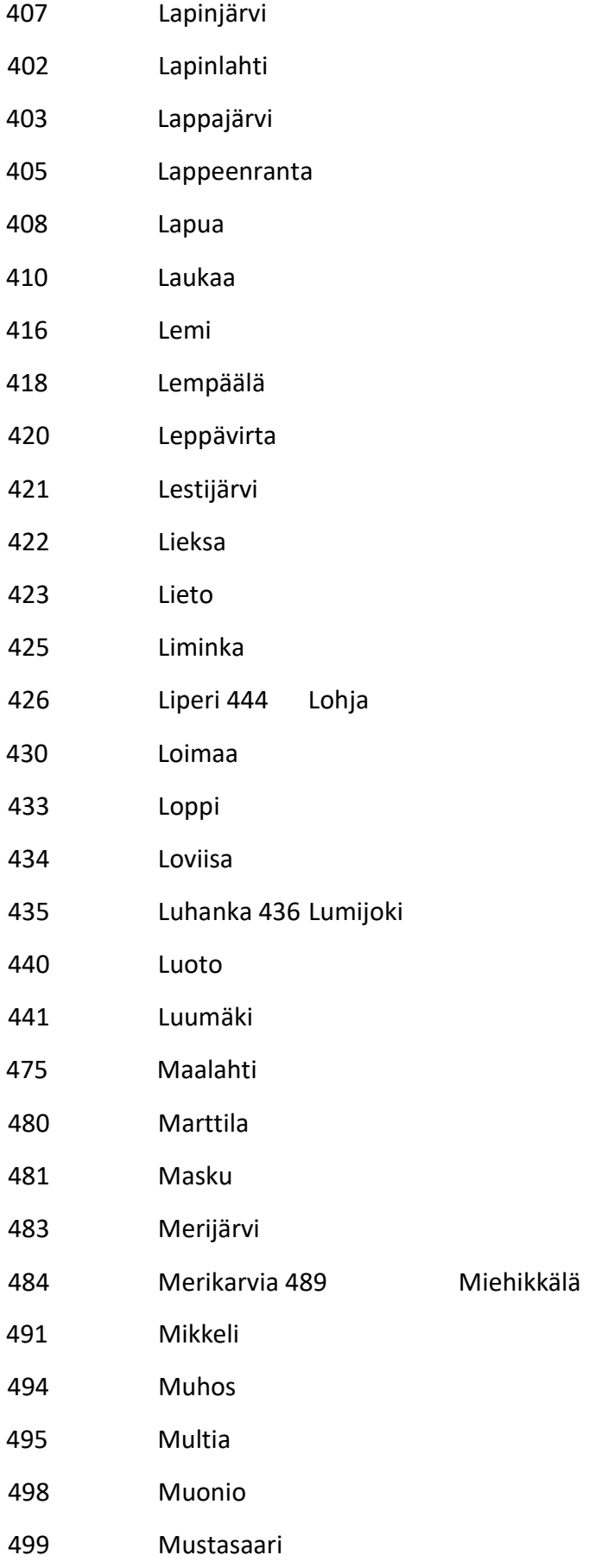

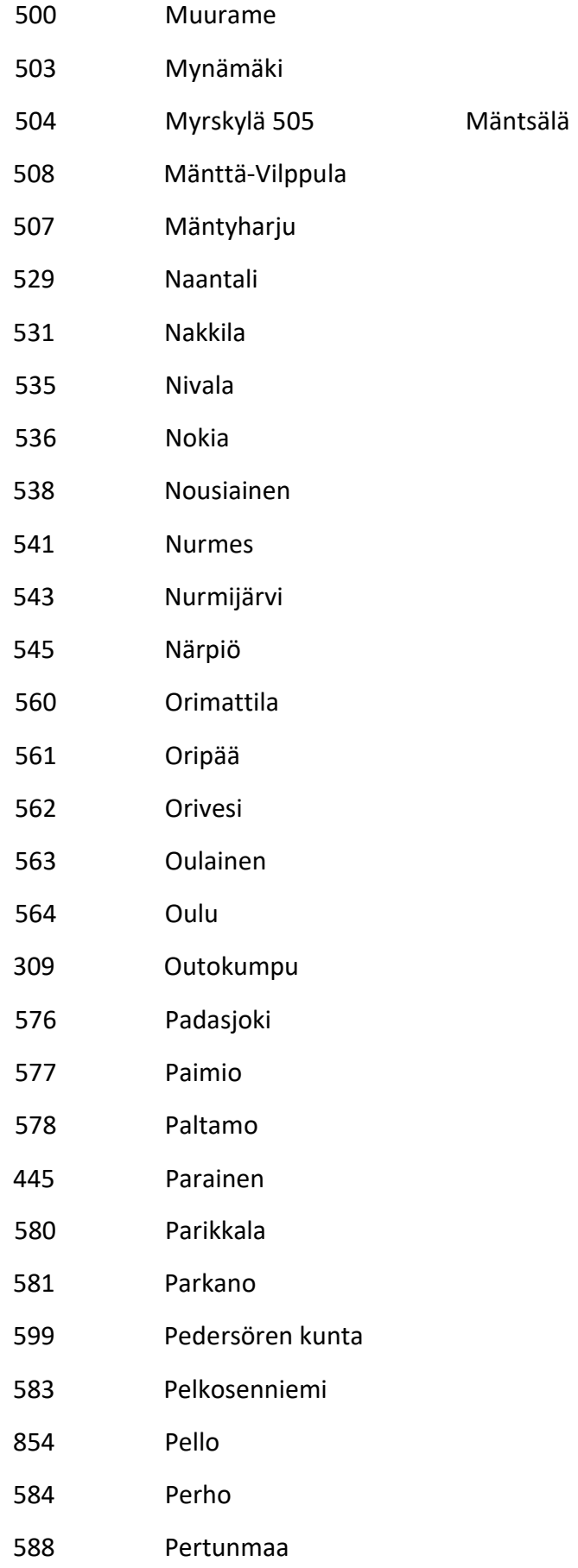

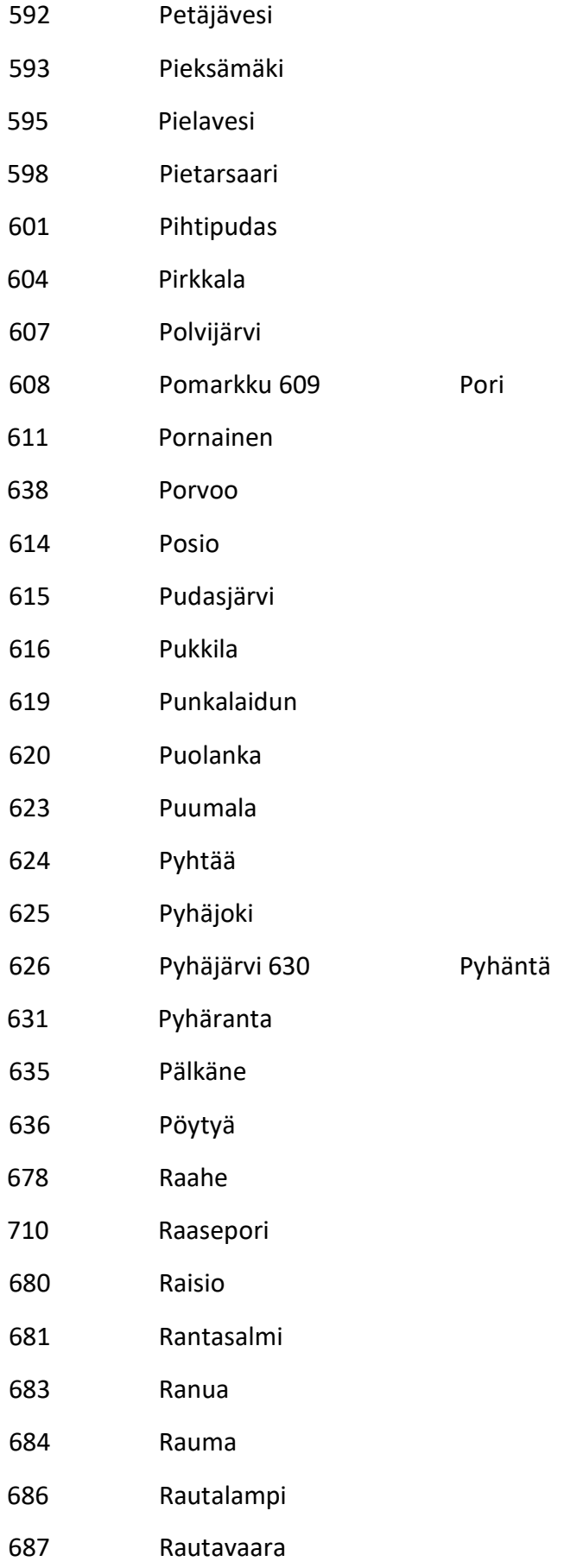

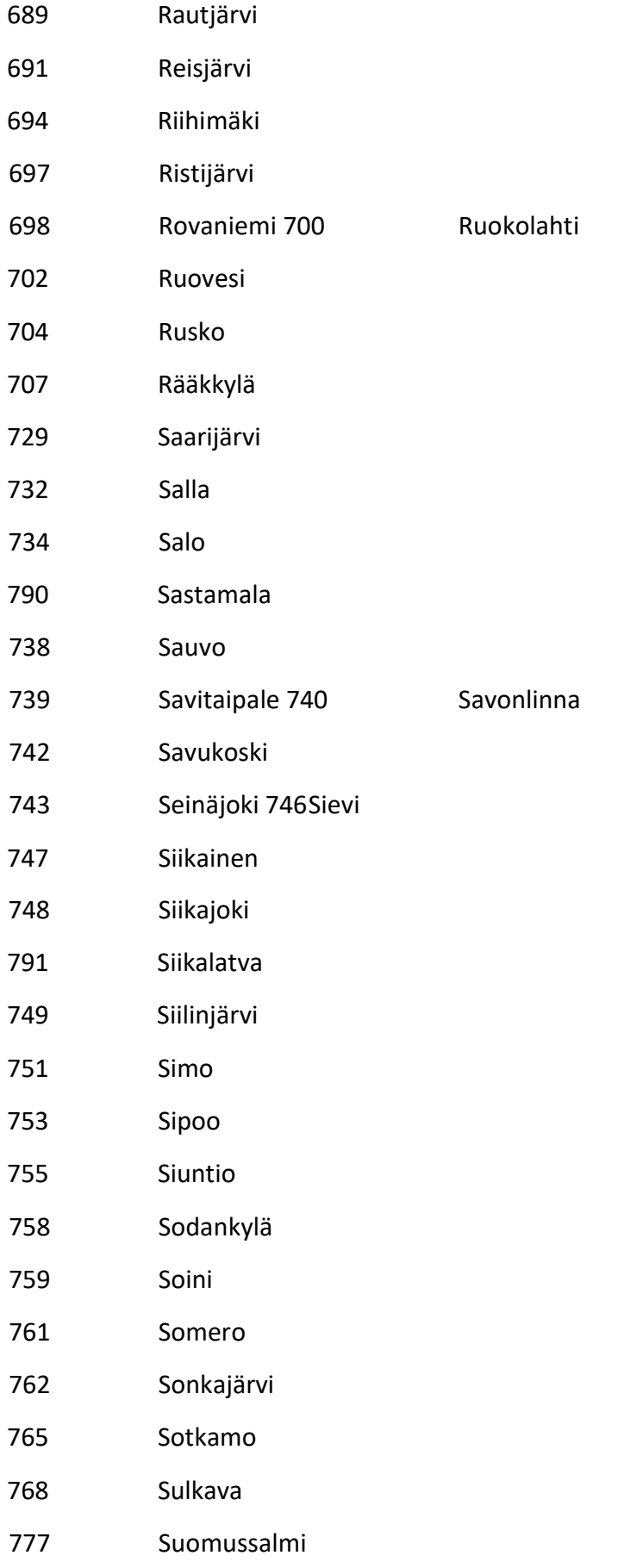

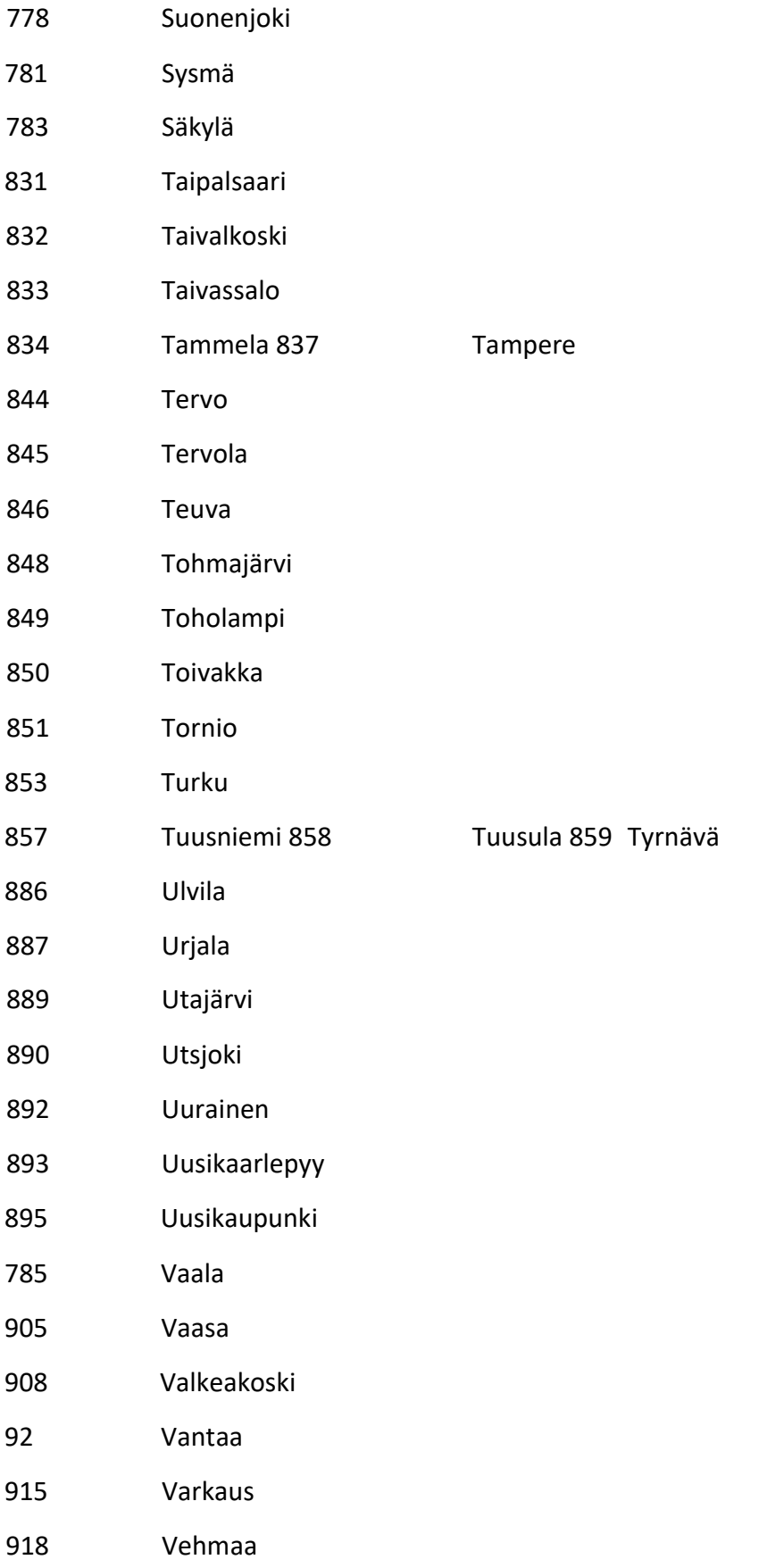

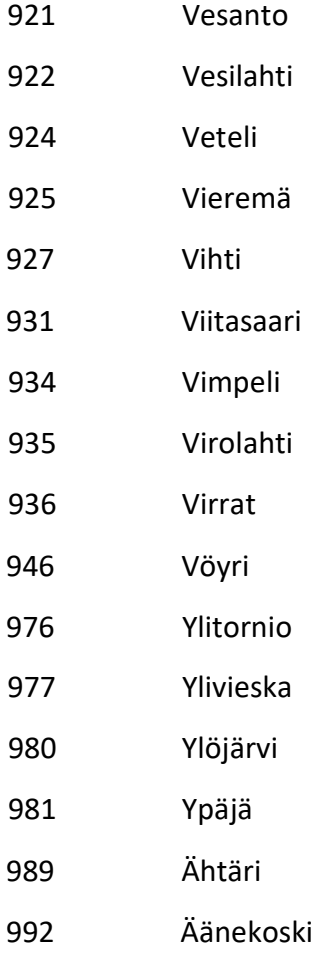

# 7. ely

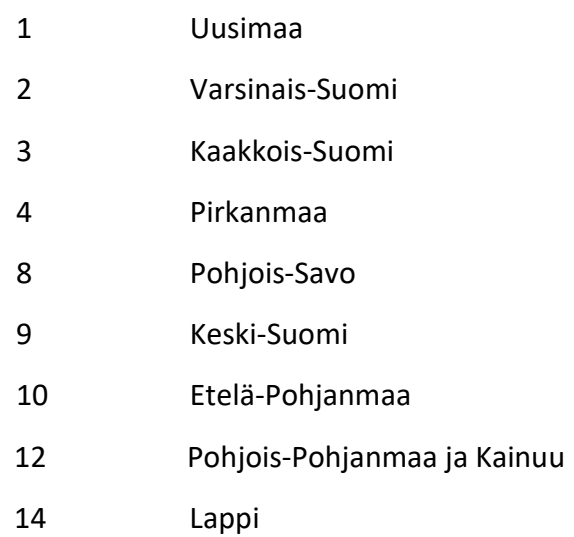

# 8. maakuntakoodi

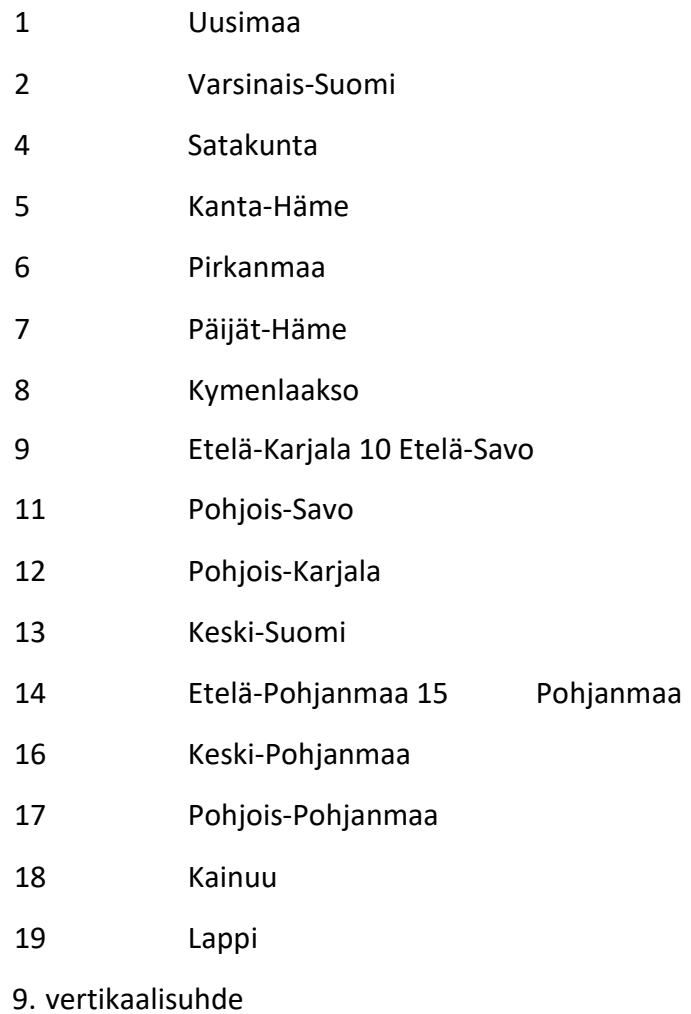

- -11 Tunnelissa -3 3. kerros pinnan alla
- -2 2. kerros pinnan alla
- -1 1. kerros pinnan alla 0 Maan

# pinnalla

- 1. kerros pinnan yllä
- 2. kerros pinnan yllä
- 3. kerros pinnan yllä
- 4. kerros pinnan yllä
- 5. kerros pinnan yllä

# Liite 3. Perustoiminnallisuuksien esimerkkihaut

SISÄLLYS

- 1. Pistemäiset haut
- 2. Viivamaiset haut
- 3. Haku json-parametrilla
- 1. Pistemäiset haut

Haku 2D-pistekoordinaateilla https://avoinapi.vaylapilvi.fi/viitekehysmuunnin/muunna?x=240339.212025205&y=6710884.69679531&palautusarvot=1,2,3,4,5,6

Haku 2D-alku- ja loppupistekoordinaateilla https://avoinapi.vaylapilvi.fi/viitekehysmuunnin/muunna?x=240339.212025205&y=6710884.69679531&x\_loppu=240564.888169002&y\_loppu =6710547.80756822&palautusarvot=1,2,3,4,5,6

Haku 3D-pistekoordinaateilla

https://avoinapi.vaylapilvi.fi/viitekehysmuun-

nin/muunna?x=240339.212025205&y=6710884.69679531&z=10.3179999999993&palautusarvot=

1,2,3,4,5,6

Haku 3D-alku- ja loppupistekoordinaateilla

https://avoinapi.vaylapilvi.fi/viitekehysmuun-

nin/muunna?x=240339.212025205&y=6710884.69679531&z=10.3179999999993&x\_loppu=2405 6

4.888169002&y\_loppu=6710547.80756822&z\_loppu=19.7009974802856&palautusar-

vot=1,2,3,4,5,6

Haku tieosoitteella

https://avoinapi.vaylapilvi.fi/viitekehysmuunnin/muunna?tie=110&osa=37&etaisyys=3358&palau tusarvot=1,2,3,4,5,6

Haku tieosoitteella, alku- ja loppupiste

https://avoinapi.vaylapilvi.fi/viitekehysmuun-

nin/muunna?tie=110&osa=37&etaisyys=3358&osa\_loppu=37&etaisyys\_loppu=2751&palautusarv ot=1,2,3,4,5,6

# Haku katuosoitteella

https://avoinapi.vaylapilvi.fi/viitekehysmuunnin/muunna?kuntakoodi=853&katunimi=Uudenmaa nkatu&katunumero=12&palautusarvot=1,2,3,4,5,6

Haku katuosoitteella, alku- ja loppupiste

https://avoinapi.vaylapilvi.fi/viitekehysmuunnin/muunna?kuntakoodi=853&katunimi=Uudenmaa nkatu&katunumero=12&katunumero\_loppu=17&palautusarvot=1,2,3,4,5,6

# Haku katunimellä ja katunumerolla

https://avoinapi.vaylapilvi.fi/viitekehysmuunnin/muunna?katunimi=Eerikinkatu&katunumero=1& palautusarvot=1,2,3,4,5,6

Haku kuntakoodilla ja katunumerolla

https://avoinapi.vaylapilvi.fi/viitekehysmuunnin/muunna?kuntakoodi=853&katunumero=1&palau tusarvot=1,2,3,4,5,6

# Haku pistemäisellä lineaarilokaatiolla

https://avoinapi.vaylapilvi.fi/viitekehysmuunnin/muunna?link\_id=a00bcbf7-be6f-4147-aa56 ca69eae622a6:1&m\_arvo=0&palautusarvot=1,2,3,4,5,6

Haku pistemäisellä lineaarilokaatiolla, alku- ja loppupiste

https://avoinapi.vaylapilvi.fi/viitekehysmuunnin/muunna?link\_id=920be637-9105-49e3-bcf2 b15c7a65b631:1&m\_arvo=0&link\_id\_loppu=a00bcbf7-be6f-4147-aa56 ca69eae622a6:1&m\_arvo\_loppu=1.0386666666666666&palautusarvot=1,2,3,4,5,6

Tieosoitteen historiamuunnos

http://avoinapi.vaylapilvi.fi/viitekehysmuunnin/muunna?tie=6&osa=308&etaisyys=4994&tilannep vm=01.01.2011&kohdepvm=01.01.2020&palautusarvot=1,2,3,4,5,6

Tieosoitteen historiamuunnos, alku- ja loppupiste

http://avoinapi.vaylapilvi.fi/viitekehysmuunnin/muunna?tie=6&osa=308&etaisyys=4994&tilannep vm=01.01.2011&kohdepvm=01.01.2020&osa\_loppu=308&etaisyys\_loppu=5222&palautusarvot=1 ,2,3,4,5,6

Haku 2D-koordinaateilla rataverkolla https://avoinapi.vaylapilvi.fi/viitekehysmuunnin/muunna?vaylan\_luonne=100&x =385683&y=6673124

# Haku rataosoitteella

https://avoinapi.vaylapilvi.fi/viitekehysmuunnin/muunna?vaylan\_luonne=100&ratanumero=001& ratakilometri=1&ratametri=0

2. Viivamaiset haut

Tieosoitevälin haku

http://avoinapi.vaylapilvi.fi/viitekehysmuunnin/muunna?tie=3&osa=245&etaisyys=0&osa\_loppu=248&etaisyys\_loppu=500&valihaku=true&p alautusarvot=1,2,3,4,5,6

# Tieosoitevälin historiamuunnos

https://avoinapi.vaylapilvi.fi/viitekehysmuunnin/muunna?tie=3&osa=245&etaisyys=0&tilannepv m=01.01.2016&kohdepvm=26.05.2020&osa\_loppu=245&etaisyys\_loppu=180&valihaku=true&pal autusarvot=1,2,3,4,5,6

# Katuosoitevälin haku

https://avoinapi.vaylapilvi.fi/viitekehysmuunnin/muunna?kuntakoodi=853&katunimi=Luolavuore ntie&katunumero=4&katunumero\_loppu=12&valihaku=true&palautusarvot=1,2,3,4,5,6

# Välihaku yksittäisessä tielinkissä

https://avoinapi.vaylapilvi.fi/viitekehysmuunnin/muunna?link\_id=a00bcbf7-be6f-4147-aa56 ca69eae622a6:1&valihaku=true&palautusarvot=1,2,3,4,5,6

# Rataosoitevälin haku

https://avoinapi.vaylapilvi.fi/viitekehysmuunnin/muunna?vaylan\_luonne=100&valihaku=true&rat anumero=001&ratakilometri=1&ratametri=0&ratakilometri\_loppu=2&ratametri\_loppu=100

# 3. Haku json-parametrilla

https://avoinapi.vaylapilvi.fi/viitekehysmuun-

nin/muunna?json=%5B%7B%22tie%22%3A1%2C%22osa%22%3A1%2C%22ajorata%22%3A%221% 2C2%22%2C%22etaisyys%22%3A0%2C%22palautusar-

vot%22%3A%221%2C2%2C3%2C4%2C5%2C6%22%7D%2C%7B%22tie%22%3A1%2C%22osa%22%

3

A2%2C%22ajorata%22%3A%221%2C2%22%2C%22etaisyys%22%3A0%2C%22palautusarvot%22%3 A%221%2C2%2C3%2C4%2C5%2C6%22%7D%2C%7B%22tie%22%3A1%2C%22osa%22%3 A3%2C%22ajorata%22%3A%221%2C2%22%2C%22etaisyys%22%3A0%2C%22palautusarvot%22%3 A%221%2C2%2C3%2C4%2C5%2C6%22%7D%5D

# Liite 4. Palautusesimerkkejä

# SISÄLLYS

- 1. Pistemäinen haku
- 2. Pistemäinen haku, haku alku- ja loppupisteellä
- 3. Viivamainen haku
- 1. Pistemäinen haku

#### Kutsu:

https://avoinapi.vaylapilvi.fi/viitekehysmuunnin/muunna?x=239231.840026298&y=6711828.65378776&palautusarvot=1,2,3,4,5,6

# Palautus:

```
{ 
"type": "FeatureCollection", 
"features": [ 
{ 
"type": "Feature", 
"geometry": { 
"type": "Point", 
"coordinates": [ 
239231.84002629927, 
6711828.653787758 
] 
}, 
"properties": { 
"x": 239231.84002629927, 
"y": 6711828.653787758, 
"z": 19.69000000005181, 
"valimatka": 2.476042201544997e-9,
```
"tie": 8,

"ajorata": 0,

"osa": 102,

"etaisyys": 602,

"vaylan\_luonne": 11,

"tietyyppi": 2,

"kmtk\_id": "3276f135-1820-450f-85cd-ba59a7e8f0f1:1",

"link\_id": "3276f135-1820-450f-85cd-ba59a7e8f0f1:1",

"m\_arvo": 1.299629320657735e-9,

"hallinnollinen\_luokka": 2,

"vertikaalisuhde": 0,

"kuntakoodi": 853,

"kuntanimi": "Turku",

"kuntanimi\_se": "Åbo",

"katunimi": "Köydenpunojankatu",

"katunimi\_se": "Hampspinnaregatan",

"katunumero": 11,

"ely": 2,

"elynimi": "Varsinais-Suomi",

"ualue": 400,

"ualuenimi": "Kunta hoitaa",

"maakuntakoodi": 2,

"maakuntanimi": "Varsinais-Suomi",

"maakuntanimi\_se": "Egentliga Finland"

} }]}

2. Pistemäinen haku, haku alku- ja loppupisteellä

Kutsu:

https://avoinapi.vaylapilvi.fi/viitekehysmuunnin/muunna?tie=8&osa=102&etaisyys=419&osa\_loppu=102&etaisyys\_loppu=602&palautusarvot= 1,2,3,4,5,6

```
Palautus:
```

```
{ 
"type": "FeatureCollection", 
"features": [ 
{ 
"type": "Feature", 
"geometry": { 
"type": "MultiPoint", 
"coordinates": [ 
\lceil239389.53602615636, 
6711920.385788744 
], 
\lceil239231.84002629813, 
6711828.653787757 
] 
] 
}, 
"properties": { 
"x": 239389.53602615636, 
"y": 6711920.385788744, 
"z": 24.256, 
"tie": 8, 
"ajorata": 0, 
"osa": 102, 
"etaisyys": 419, 
"vaylan_luonne": 11, 
"tietyyppi": 2, 
"kmtk_id": "3276f135-1820-450f-85cd-ba59a7e8f0f1:1", 
"link_id": "3276f135-1820-450f-85cd-ba59a7e8f0f1:1", 
"m_arvo": 182.436, 
"hallinnollinen_luokka": 2, 
"vertikaalisuhde": 0, 
"kuntakoodi": 853, 
"kuntanimi": "Turku", 
"kuntanimi_se": "Åbo", 
"katunimi": "Köydenpunojankatu", 
"katunimi_se": "Hampspinnaregatan", 
"katunumero": 4, 
"ely": 2, 
"elynimi": "Varsinais-Suomi", 
"ualue": 400, 
"ualuenimi": "Kunta hoitaa",
```
"maakuntakoodi": 2, "maakuntanimi": "Varsinais-Suomi", "maakuntanimi\_se": "Egentliga Finland", "x\_loppu": 239231.84002629813, "y\_loppu": 6711828.653787757, "z\_loppu": 19.69, "tie\_loppu": 8, "ajorata\_loppu": 0, "osa\_loppu": 102, "etaisyys\_loppu": 602, "vaylan\_luonne\_loppu": 11, "tietyyppi\_loppu": 2, "kmtk\_id\_loppu": "3276f135-1820-450f-85cd-ba59a7e8f0f1:1", "link\_id\_loppu": "3276f135-1820-450f-85cd-ba59a7e8f0f1:1", "m\_arvo\_loppu": 0, "hallinnollinen\_luokka\_loppu": 2, "vertikaalisuhde\_loppu": 0, "kuntakoodi loppu": 853, "kuntanimi\_loppu": "Turku", "kuntanimi\_se\_loppu": "Åbo", "katunimi\_loppu": "Köydenpunojankatu", "katunimi\_se\_loppu": "Hampspinnaregatan", "katunumero\_loppu": 10, "ely\_loppu": 2, "elynimi\_loppu": "Varsinais-Suomi", "ualue\_loppu": 400, "ualuenimi\_loppu": "Kunta hoitaa", "maakuntakoodi\_loppu": 2, "maakuntanimi\_loppu": "Varsinais-Suomi", "maakuntanimi\_se\_loppu": "Egentliga Finland" } }]}

# 3. Viivamainen haku

#### Kutsu:

https://avoinapi.vaylapilvi.fi/viitekehysmuun-

nin/muunna?tie=8&osa=102&etaisyys=419&osa\_loppu=102&etaisyys\_loppu=602&valihaku=true& palautusarvot=1,2,3,4,5,6

```
Palautus:
```

```
{ 
"type": "FeatureCollection", 
"features": [ 
{ 
"type": "Feature", 
"geometry": { 
"type": "LineString", 
"coordinates": [ 
\lceil239231.84, 
6711828.654, 
19.69 
], 
[ 
239282.027, 
6711857.723, 
22.002 
], 
[ 
239330.373, 
6711885.97, 
24.481 
], 
\sqrt{2}239389.536, 
6711920.386, 
24.256 
] 
\mathbf{I}}, 
"properties": { 
"viivan_pituus": 182.43591298275305, 
"mitattu_pituus": 183, 
"x": 239389.53602615636, 
"y": 6711920.385788744, 
"z": 24.256, 
"tie": 8, 
"ajorata": 0, 
"osa": 102, 
"etaisyys": 419, 
"vaylan_luonne": 11, 
"tietyyppi": 2, 
"kmtk_id": "3276f135-1820-450f-85cd-ba59a7e8f0f1:1", 
"link_id": "3276f135-1820-450f-85cd-ba59a7e8f0f1:1", 
"m_arvo": 182.436,
```

```
"hallinnollinen_luokka": 2, 
"vertikaalisuhde": 0, 
"kuntakoodi": 853, 
"kuntanimi": "Turku", 
"kuntanimi_se": "Åbo", 
"katunimi": "Köydenpunojankatu", 
"katunimi se": "Hampspinnaregatan",
"katunumero": 4, 
"ely": 2, 
"elynimi": "Varsinais-Suomi", 
"ualue": 400, 
"ualuenimi": "Kunta hoitaa", 
"maakuntakoodi": 2, 
"maakuntanimi": "Varsinais-Suomi", 
"maakuntanimi_se": "Egentliga Finland", 
"x_loppu": 239231.84002629813, 
"y_loppu": 6711828.653787757, 
"z_loppu": 19.69, 
"tie_loppu": 8,
"ajorata_loppu": 0, 
"osa_loppu": 102, 
"etaisyys_loppu": 602, 
"vaylan_luonne_loppu": 11, 
"tietyyppi loppu": 2,
"kmtk_id_loppu": "3276f135-1820-450f-85cd-ba59a7e8f0f1:1", 
"link_id_loppu": "3276f135-1820-450f-85cd-ba59a7e8f0f1:1", 
"m_arvo_loppu": 0,
"hallinnollinen_luokka_loppu": 2, 
"vertikaalisuhde_loppu": 0, 
"kuntakoodi_loppu": 853, 
"kuntanimi_loppu": "Turku", 
"kuntanimi_se_loppu": "Åbo", 
"katunimi_loppu": "Köydenpunojankatu", 
"katunimi se loppu": "Hampspinnaregatan",
"katunumero_loppu": 10, 
"ely_loppu": 2, 
"elynimi_loppu": "Varsinais-Suomi", 
"ualue_loppu": 400,
"ualuenimi_loppu": "Kunta hoitaa", 
"maakuntakoodi_loppu": 2, 
"maakuntanimi_loppu": "Varsinais-Suomi", 
"maakuntanimi_se_loppu": "Egentliga Finland" 
} }]}
```
6

# Liite 5. Palautustietojen (properties) kuvaus

- Koordinaatit ovat ETRS-TM35FIN-koordinaatistossa.
- "Loppu"-päätteen omaavat palautusavaimet palautuvat vain, jos on haettu myös loppupistettä tai valihaku=true.

Esimerkiksi x\_loppu, kuntanimi\_loppu.

• Koodilistat niille palautusavaimille, joiden arvona on jokin koodi, löytyvät liitteestä 2.

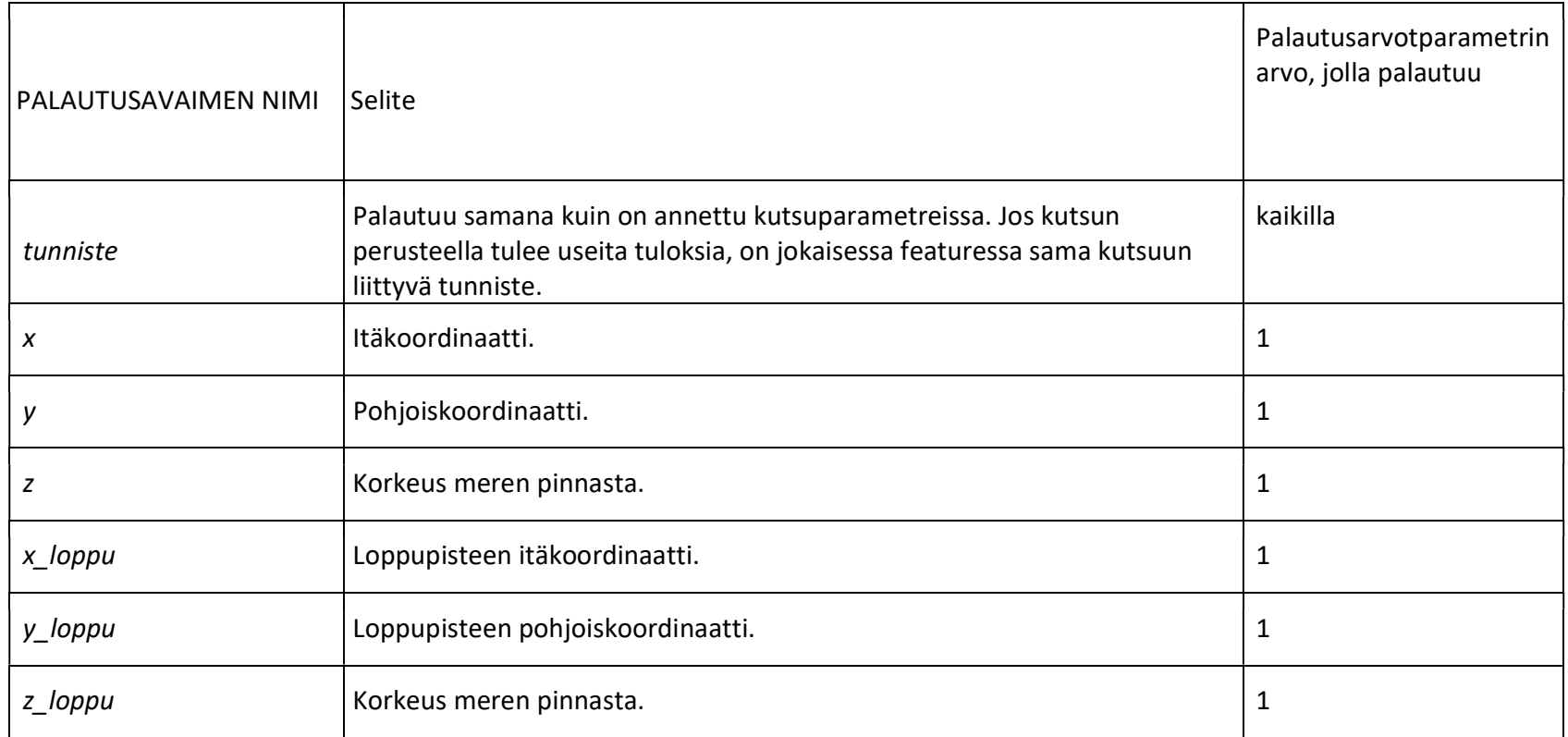

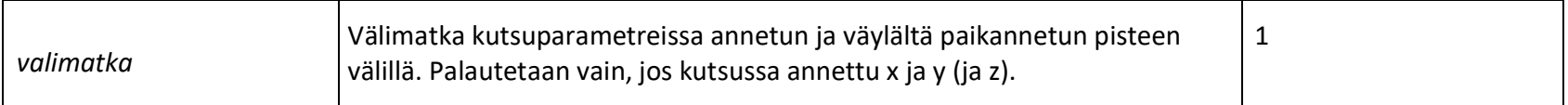

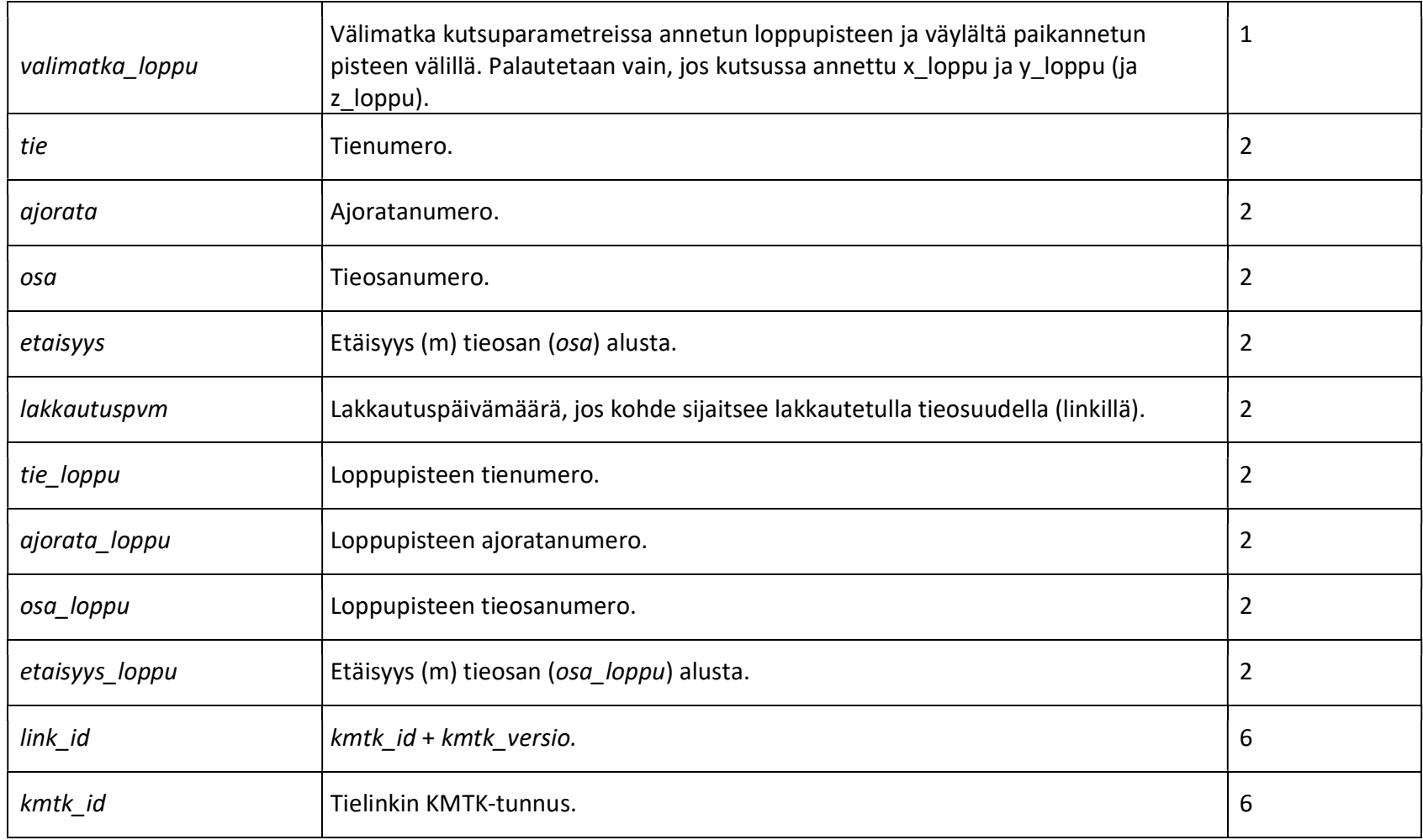

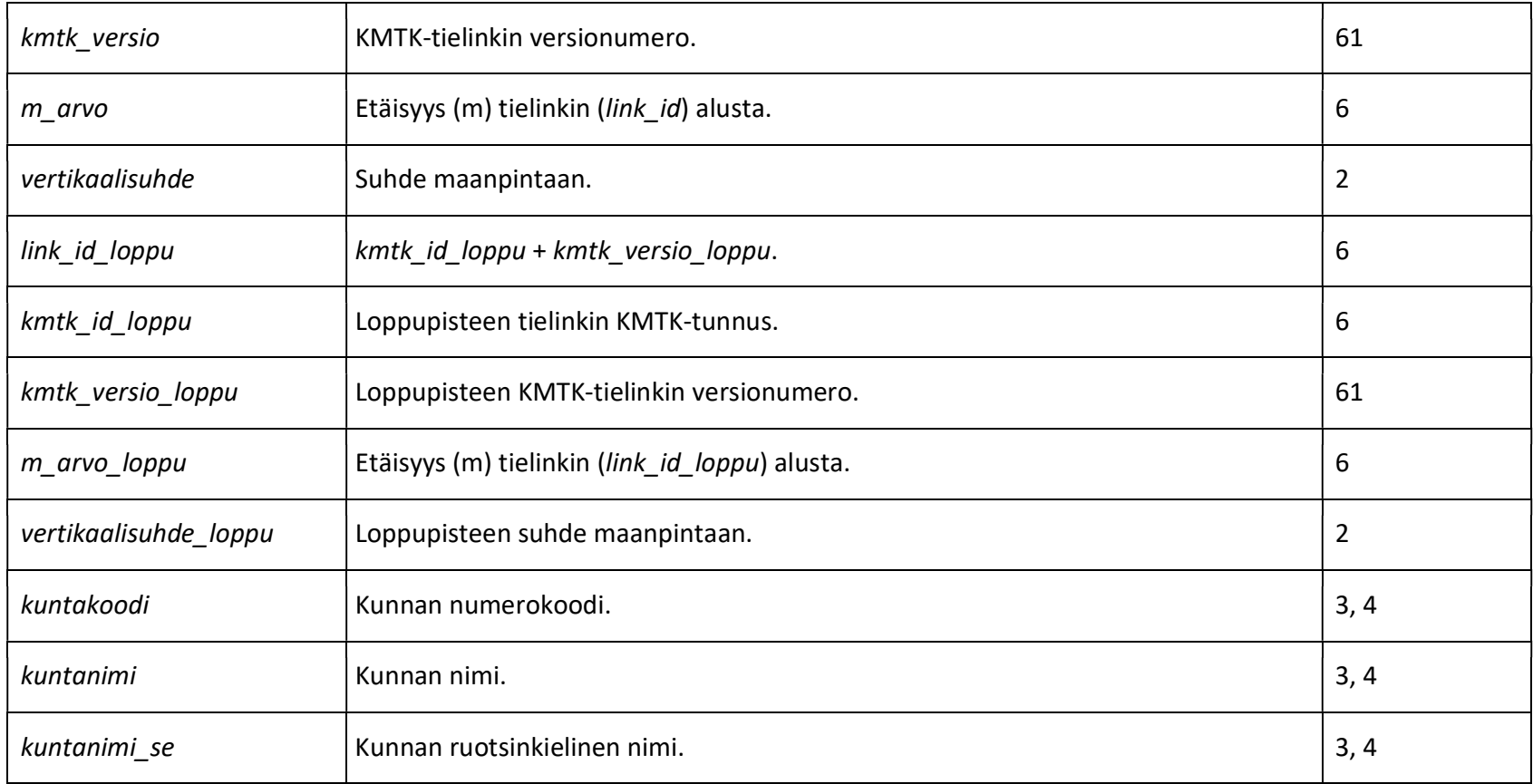

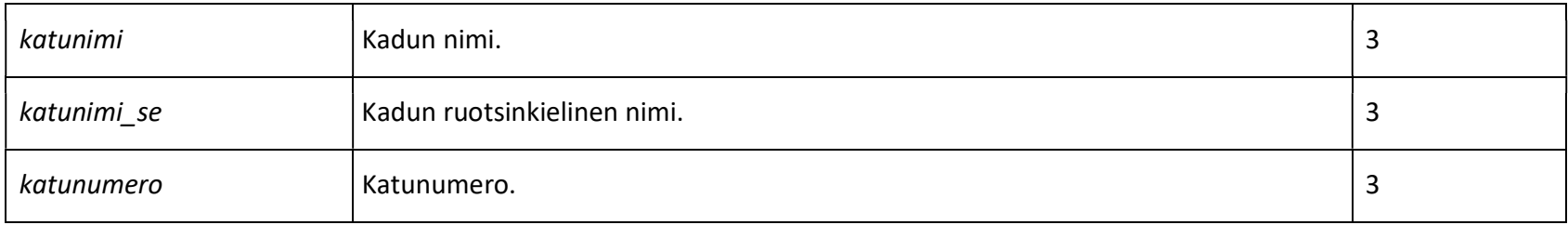

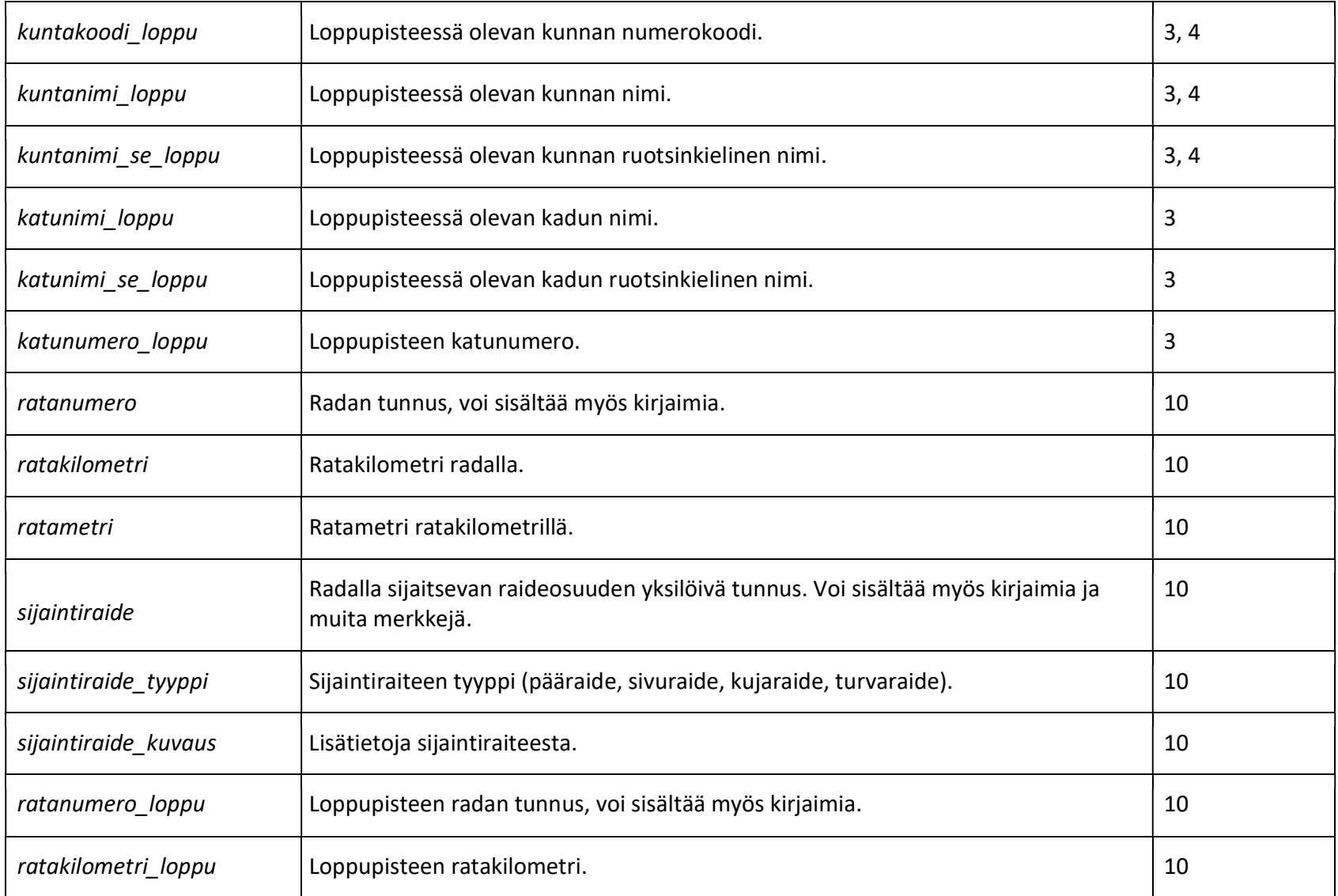

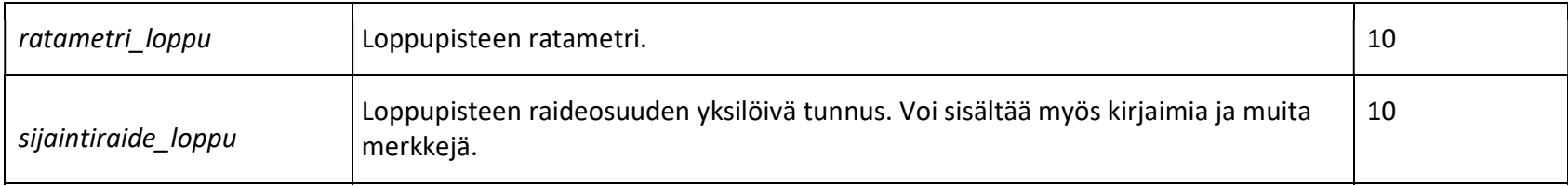

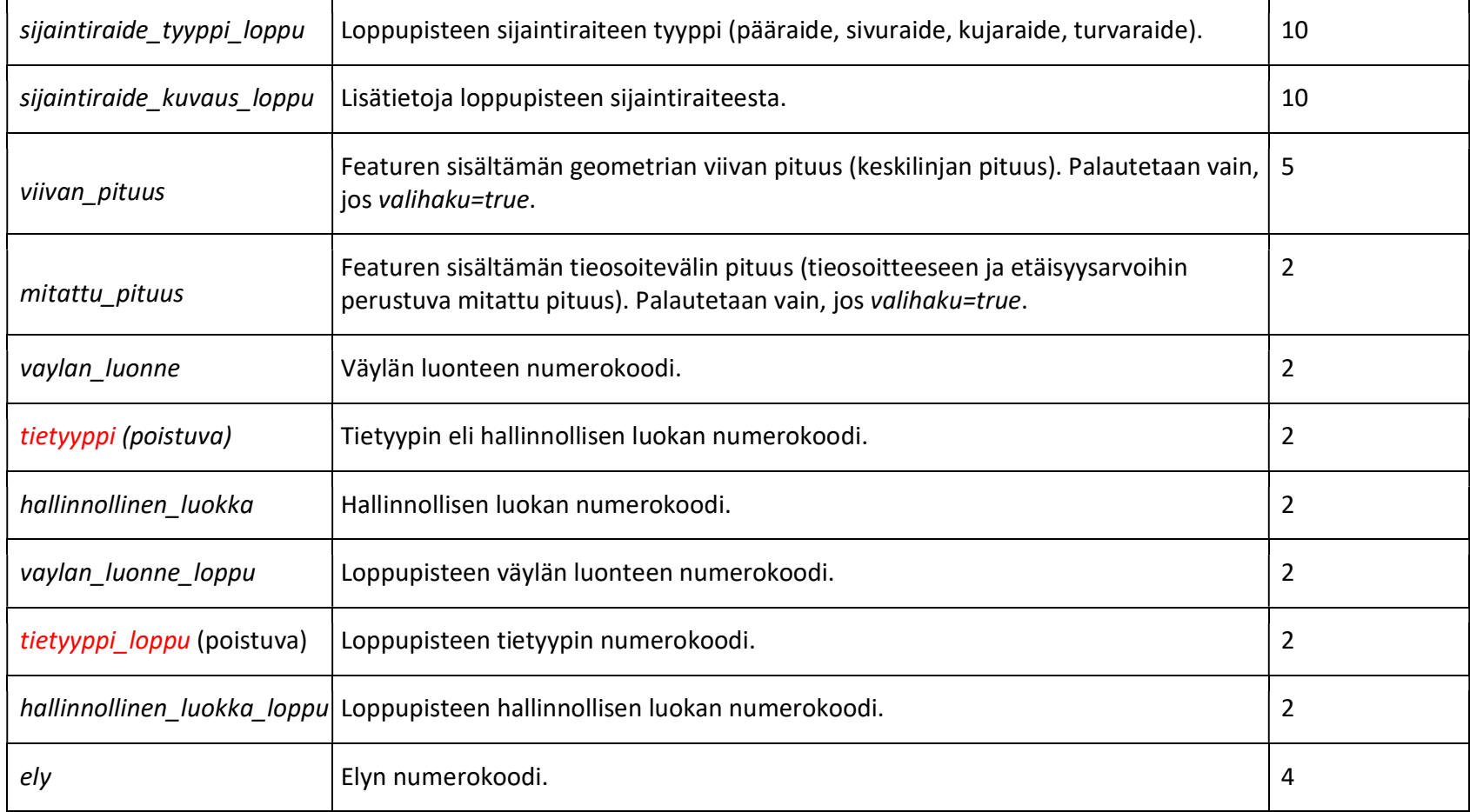

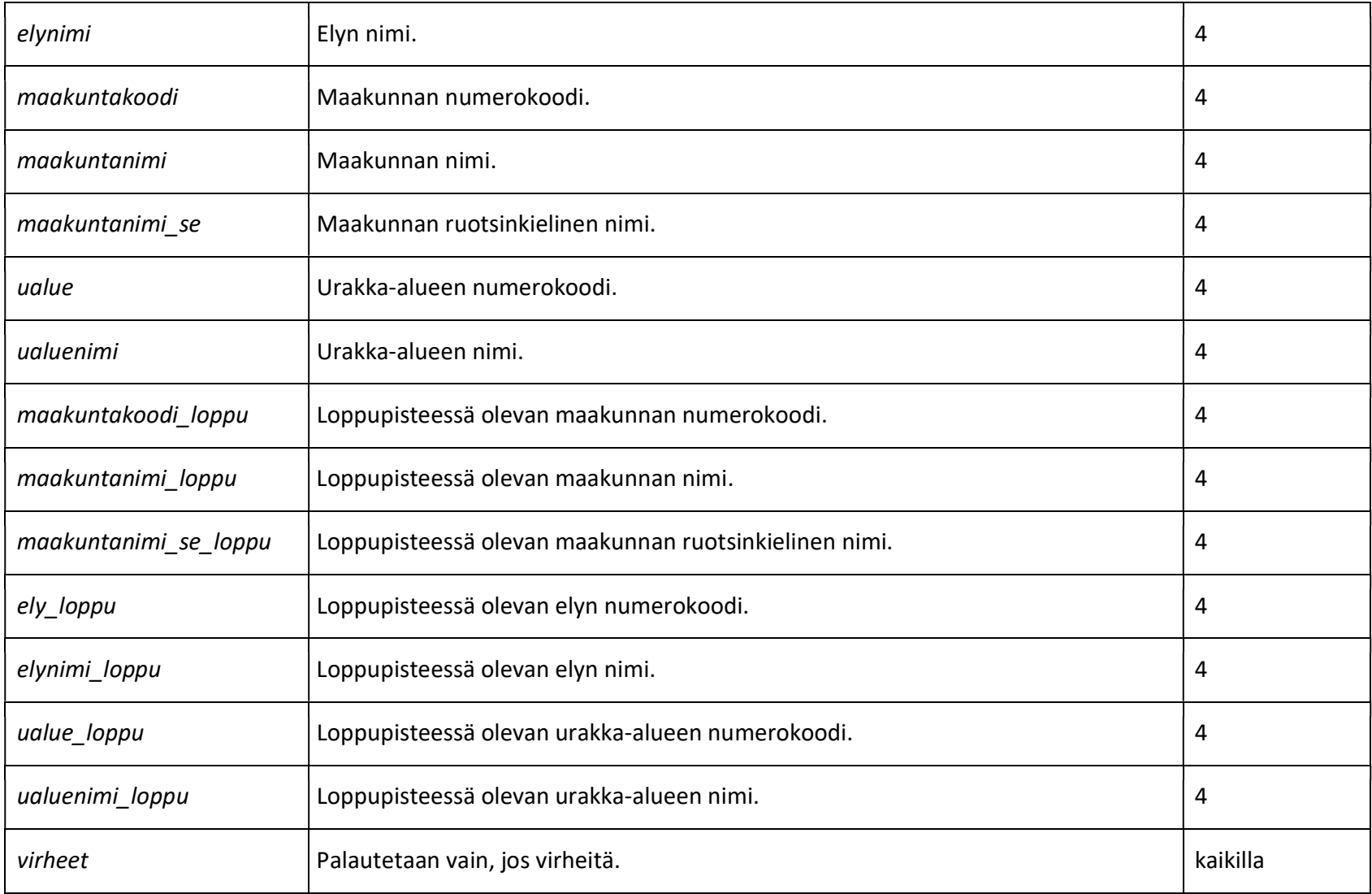

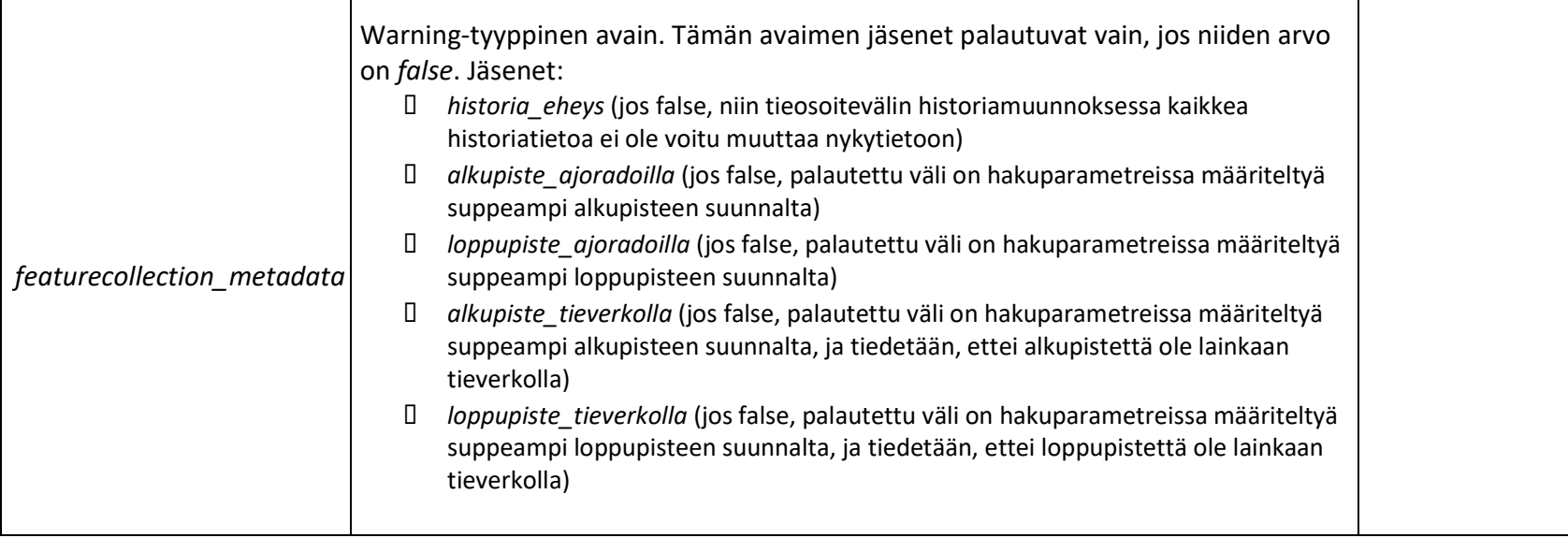